# Code Development for Collective Effects

K. Li, H. Bartosik, G. Iadarola, L. Mether, A. Oeftiger, A. Passarelli, A. Romano, G. Rumolo, M. Schenk

n i componente de la componente de la componente de la componentación de la componentación de la componentació

HB2016, 3-8 July, Malmo, Sweden

# CDCE2016!?

K. Li, H. Bartosik, G. Iadarola, L. Mether, A. Oeftiger, A. Passarelli, A. Romano, G. Rumolo, M. Schenk

HB2016, 3-8 July, Malmo, Sweden

adrigharra adrigharra agus an an an an San Agus

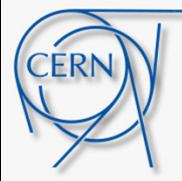

# Context & Outline

### Context:

**Collective effects** pose **important limitations** in modern **high brightness circular accelerators**. Studying and understanding these effects can help overcoming these limitations.

**Numerical methods** form one of the **fundamental contemporary tools** used for this purpose. We discuss some modern approaches for numerical modeling of collective effects and show some use-cases employing the example of the **PyHEADTAIL framework**.

### Outline:

1. Introduction

- 2. Basic model of the accelerator-beam system
- 3. Modern approaches and program architectures
- 4. Performance considerations
- 5. Applications, present status and perspectives

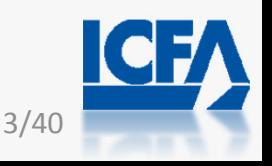

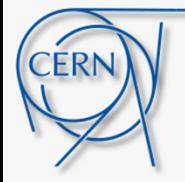

# Context & Outline

Summary:

Brief outline of the nature of collective effects and why we study them with computer simulation programs.

### Outline:

### 1. Introduction

- 2. Basic model of the accelerator-beam system
- 3. Modern approaches and program architectures
- 4. Performance considerations
- 5. Applications, present status and perspectives

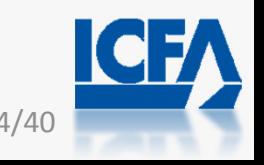

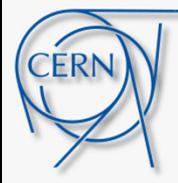

- $\bullet$  Beam dynamics deals with studying the evolution of the phase space variables i.e., the generalized coordinates and canonically conjugate momenta of <sup>a</sup> beam in an accelerator
- Generally this evolution is determined by external force fields (magnets, electrostatic fields, RF fields)

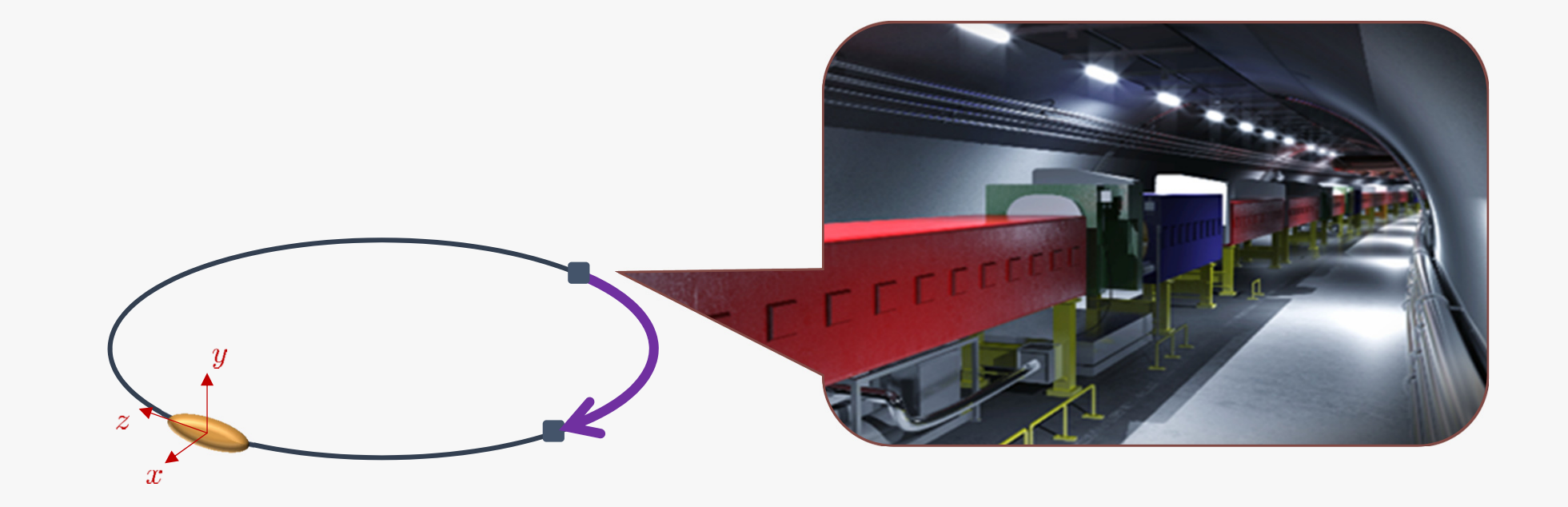

$$
\frac{d}{dt} \psi(x, x', y, y', z, \delta) = F_{\text{extern}}(x, y, z, s)
$$

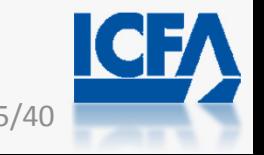

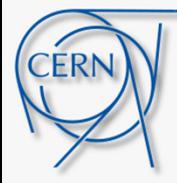

- $\bullet$  Beam dynamics deals with studying the evolution of the phase space variables i.e., the generalized coordinates and canonically conjugate momenta of <sup>a</sup> beam in an accelerator
- $\bullet$ Generally this evolution is determined by external force fields (magnets, electrostatic fields, RF fields)
- Collective effects add to this fields that depend on the phase space distribution function itself (space charge, wake fields)

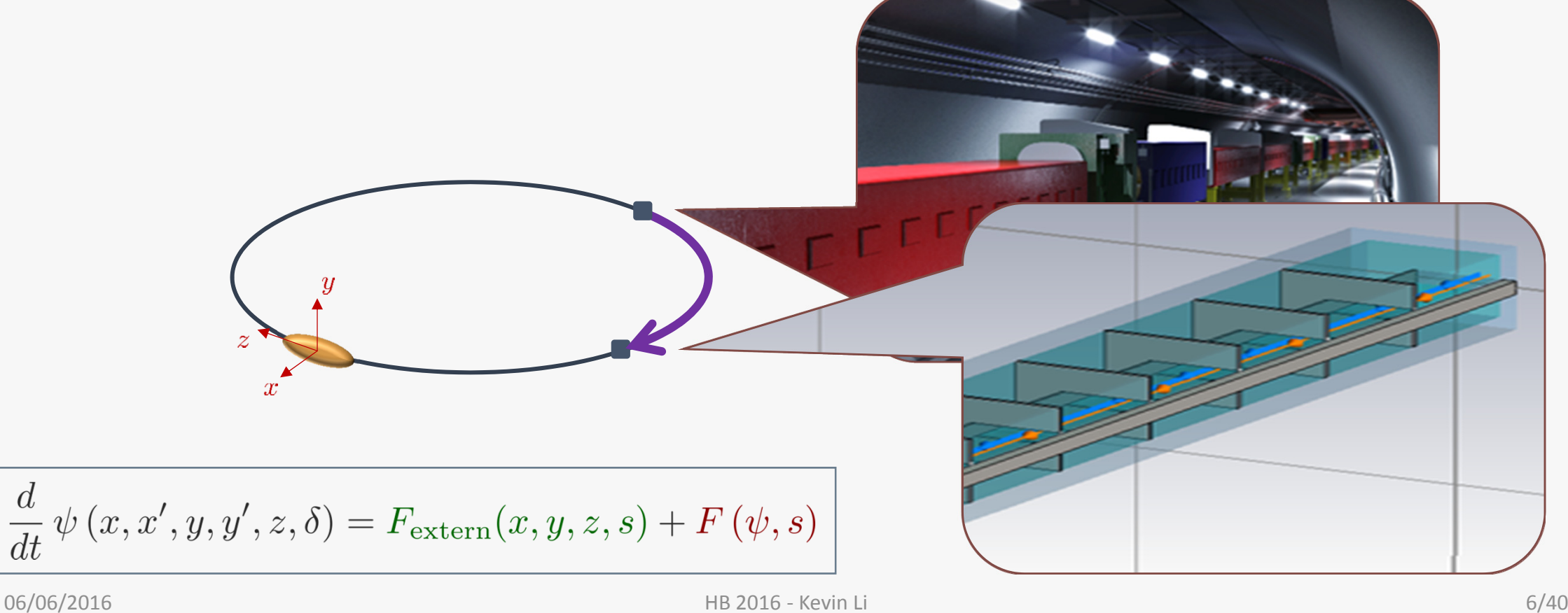

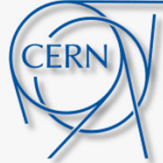

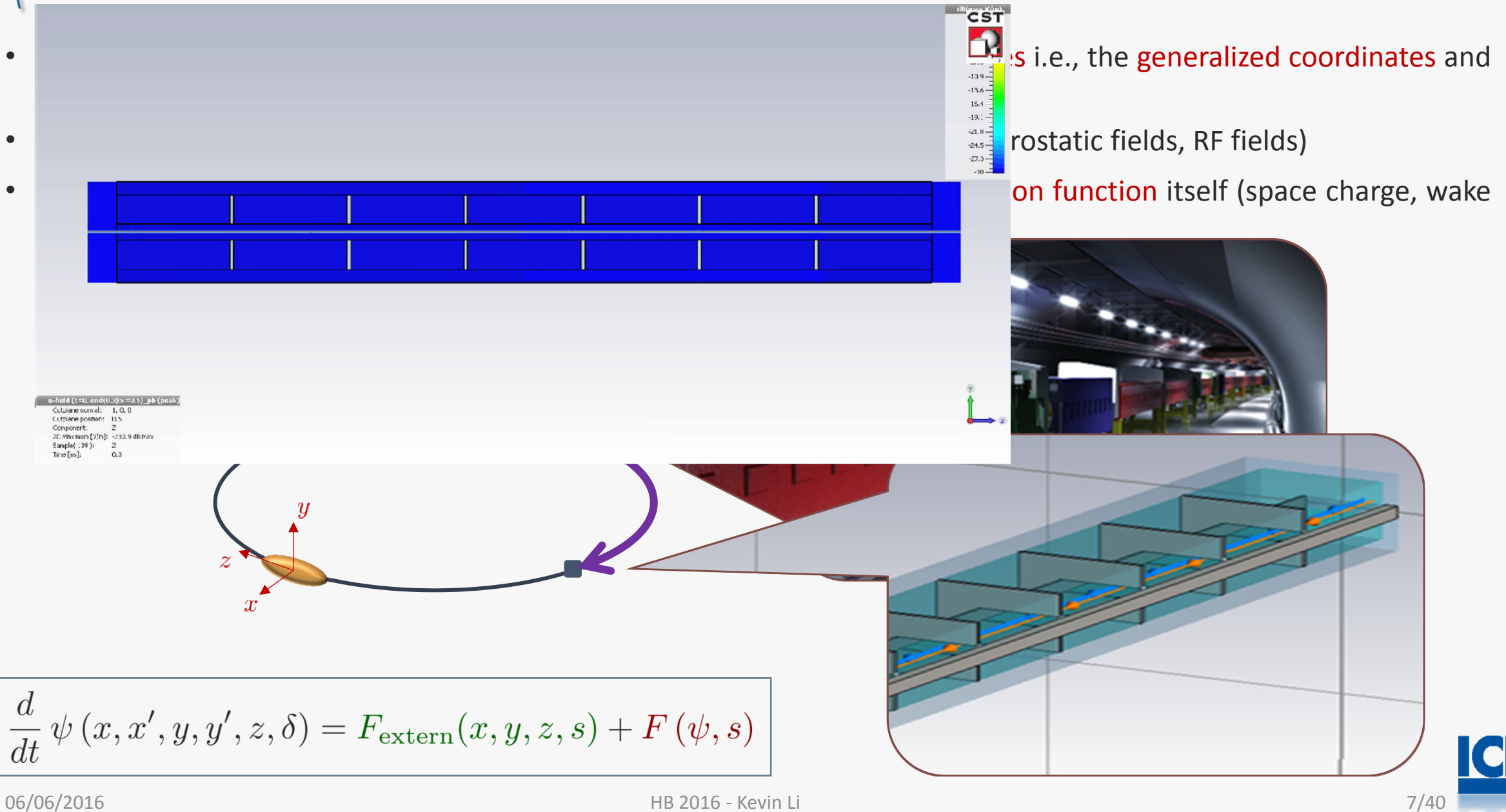

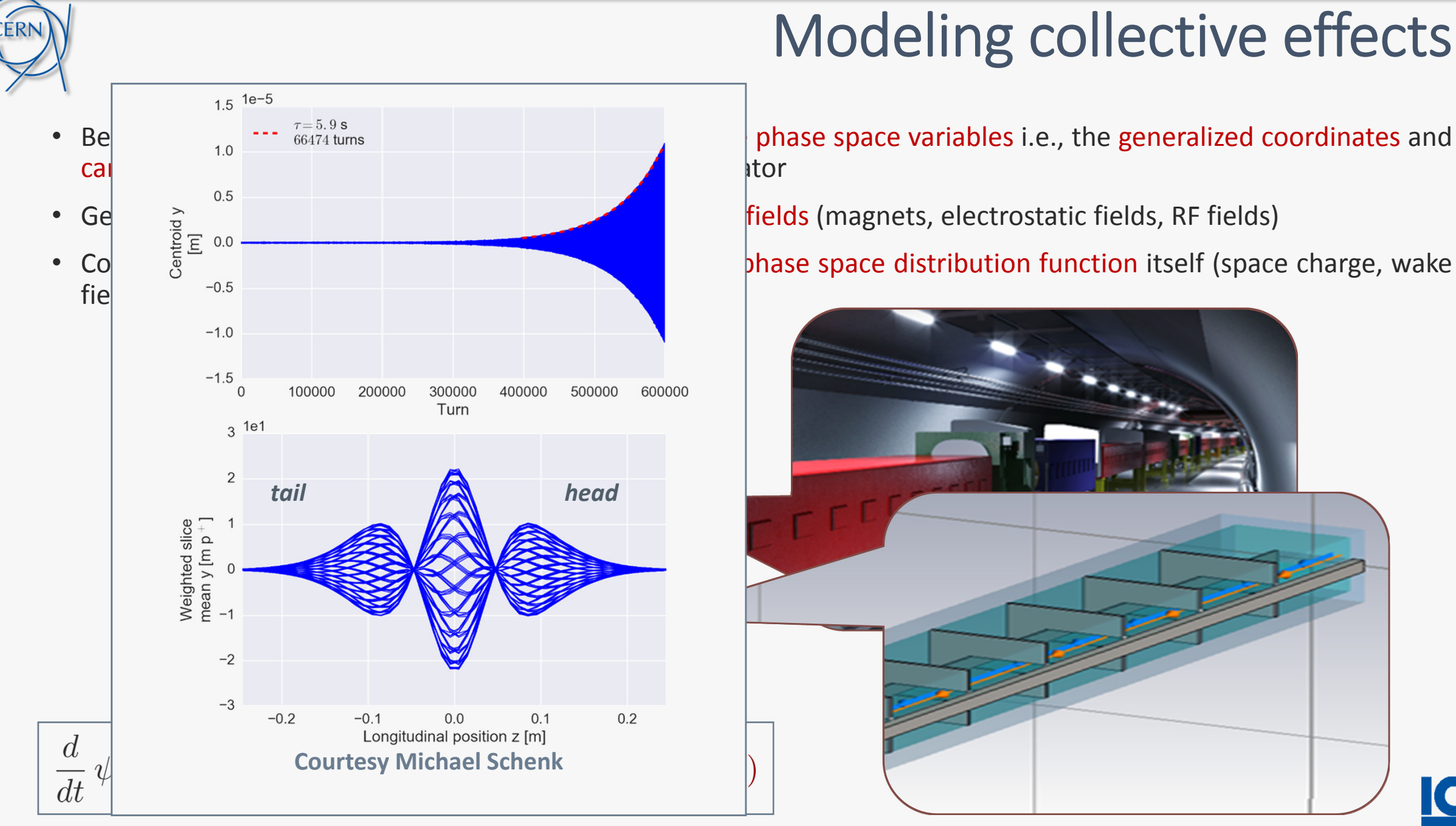

Collective effects add to this fields that depend on the phase space distribution function itself (space charge, wake

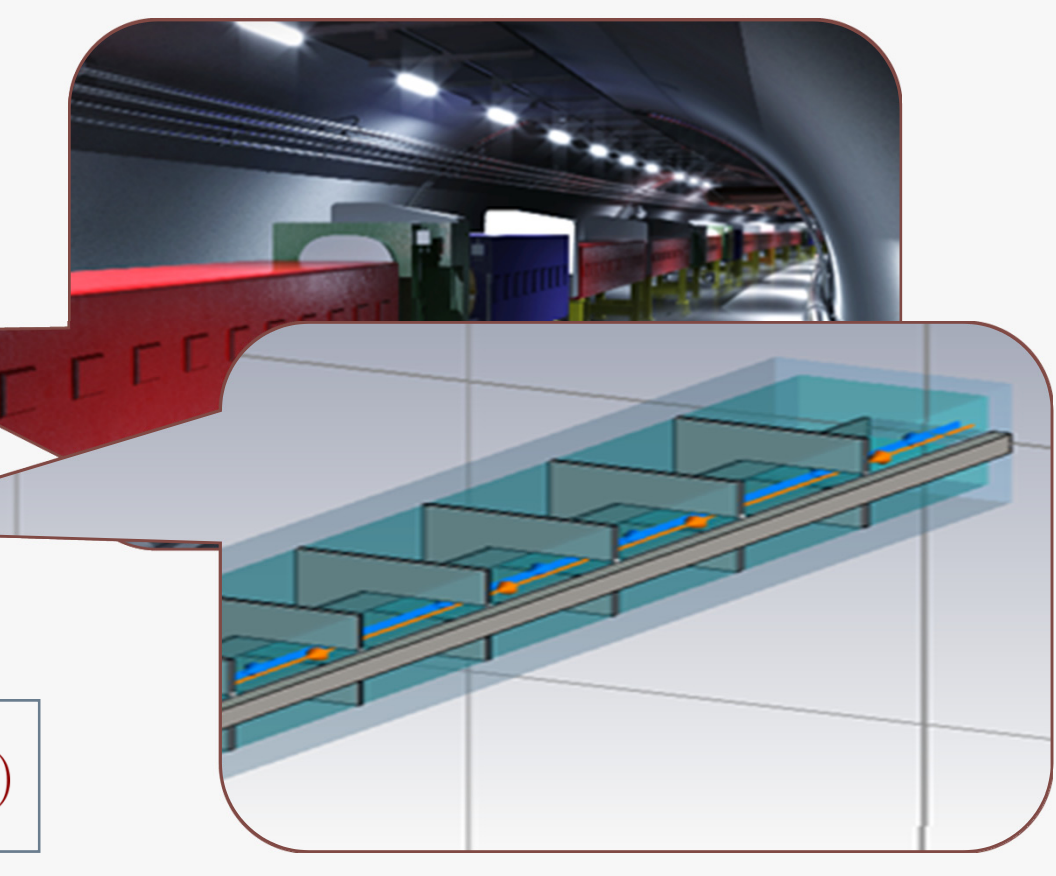

FA

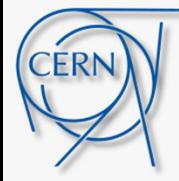

- • Beam dynamics deals with studying the evolution of the phase space variables i.e., the generalized coordinates and canonically conjugate momenta of <sup>a</sup> beam in an accelerator
- $\bullet$ Generally this evolution is determined by external force fields (magnets, electrostatic fields, RF fields)

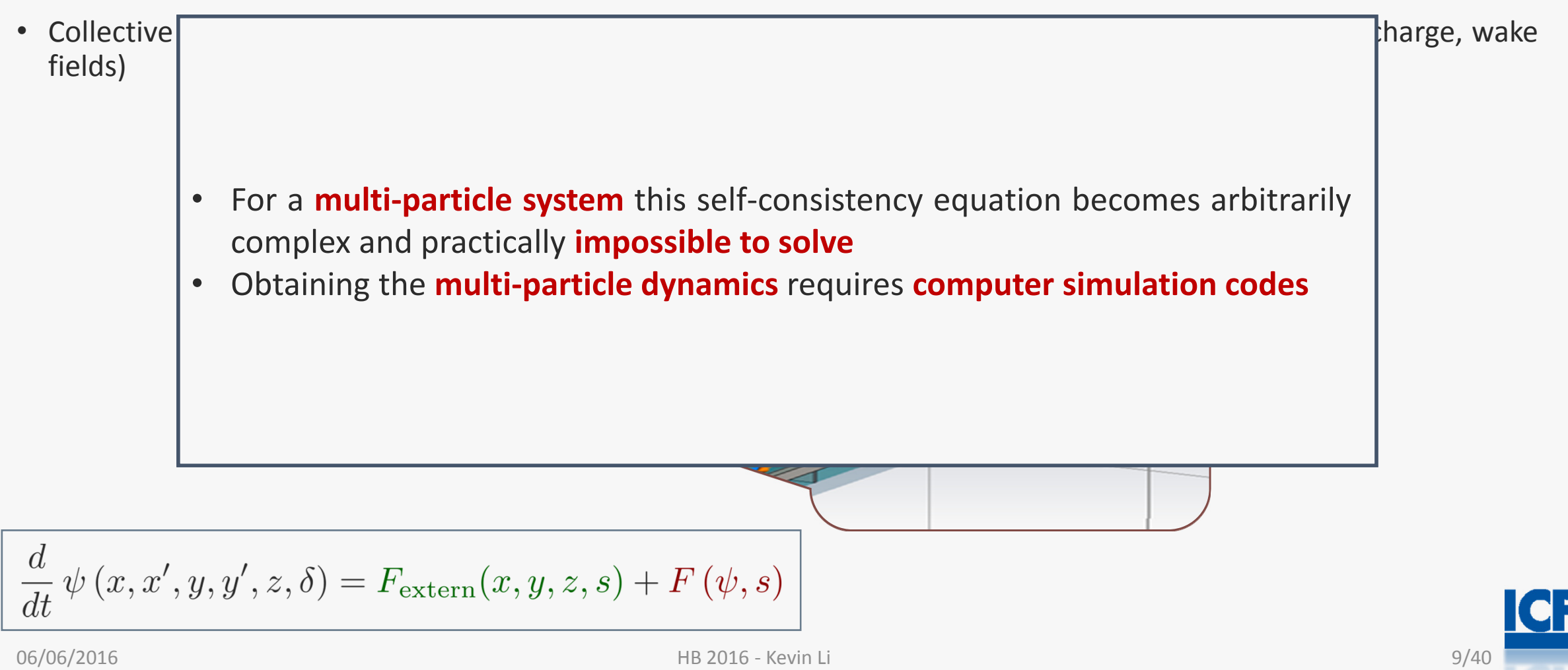

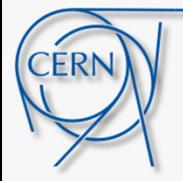

# Context & Outline

Summary:

Brief explanation of the numerical modelling of the accelerator-beam system employed for computer simulation programs to study collective effects in circular accelerators.

### Outline:

1. Introduction

- 2. Basic model of the accelerator-beam system
- 3. Modern approaches and program architectures
- 4. Performance considerations
- 5. Applications, present status and perspectives

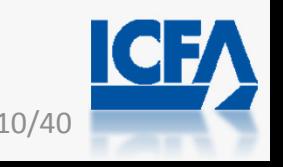

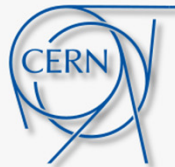

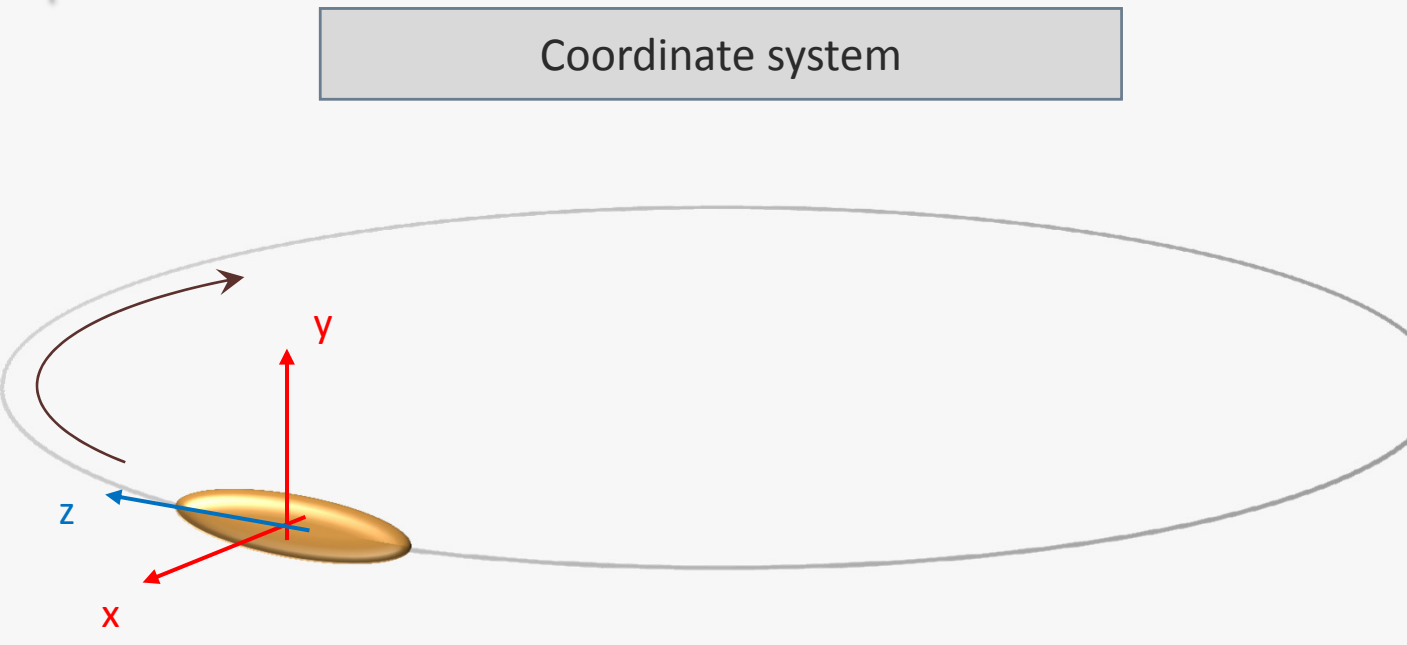

- • Bunch acquires and transports information from elements actions (messenger!)
- $\bullet$ Elements imprint their action on bunch.

 $\left[\begin{pmatrix} x_i \\ x'_i \end{pmatrix} \begin{pmatrix} y_i \\ y'_i \end{pmatrix} \begin{pmatrix} z_i \\ \delta_i \end{pmatrix} \right]_{i=1,...,N} \in \mathbb{R}^{2N}$ 

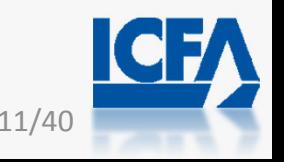

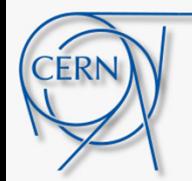

Betatron motion Bunch acquires and transports information •from elements actions (messenger!) p0 Elements imprint their action on bunch. •y zDetuning with amplitude: Chromaticity: p1 xcoupling to longitudinal continuous detuning $\mathcal{M}_i = \begin{pmatrix} \sqrt{\beta_1} & 0 \\ -\frac{\alpha_1}{\sqrt{\beta_1}} & \frac{1}{\sqrt{\beta_1}} \end{pmatrix} \begin{pmatrix} \cos(\Delta \mu_i) & \sin(\Delta \mu_i) \\ -\sin(\Delta \mu_i) & \cos(\Delta \mu_i) \end{pmatrix} \begin{pmatrix} \frac{1}{\sqrt{\beta_0}} & 0 \\ \frac{\alpha_0}{\sqrt{\beta_0}} & \sqrt{\beta_0} \end{pmatrix}$  $\begin{pmatrix} x_i \\ x'_i \end{pmatrix}\bigg|_1 = \mathcal{M}_i \begin{pmatrix} x_i \\ x'_i \end{pmatrix}\bigg|_0$  $i=1,\ldots,N$ 

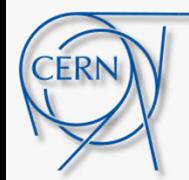

- • Bunch acquires and transports information from elements actions (messenger!)
- $\bullet$ Elements imprint their action on bunch.

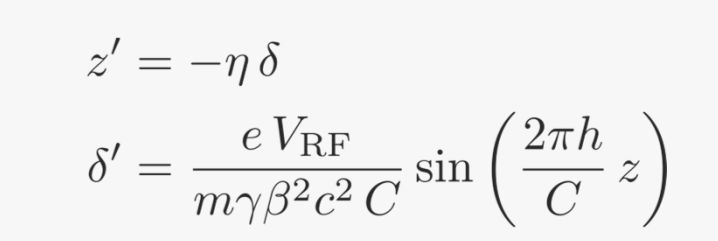

- $V_{\rm RF}$ : RF voltage
- $h = \frac{\omega_{\text{RF}}}{\omega_0}$ : harmonic number
- $\bullet$   $\omega_0$ : Revolution frequency
- $\bullet$  C: circumference

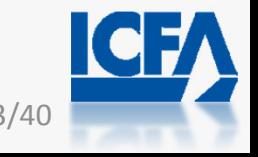

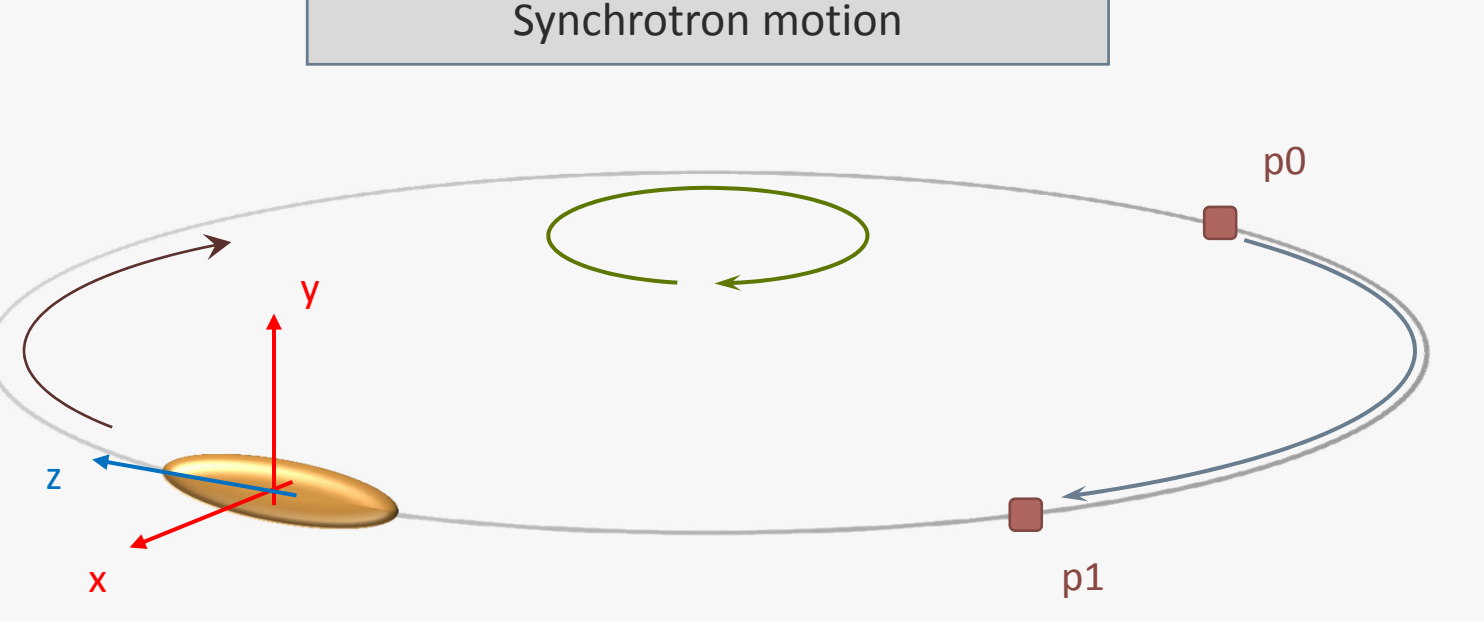

$$
z_{i,k+1/2} = z_{i,k} - \frac{\eta C}{2} \delta_{i,k}
$$
  
\n
$$
\delta_{i,k+1} = \delta_{i,k} + \frac{eV_{\text{RF}}}{m\gamma\beta^2 c^2} \sin\left(\frac{2\pi h}{C} z_{i,k+1/2}\right)
$$
  
\n
$$
z_{i,k+1} = z_{i,k+1/2} - \frac{\eta C}{2} \delta_{i,k+1}
$$
  
\n
$$
i = 1, ..., N
$$
  
\n
$$
k: iteration / turn
$$

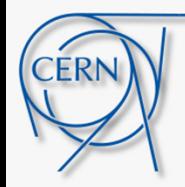

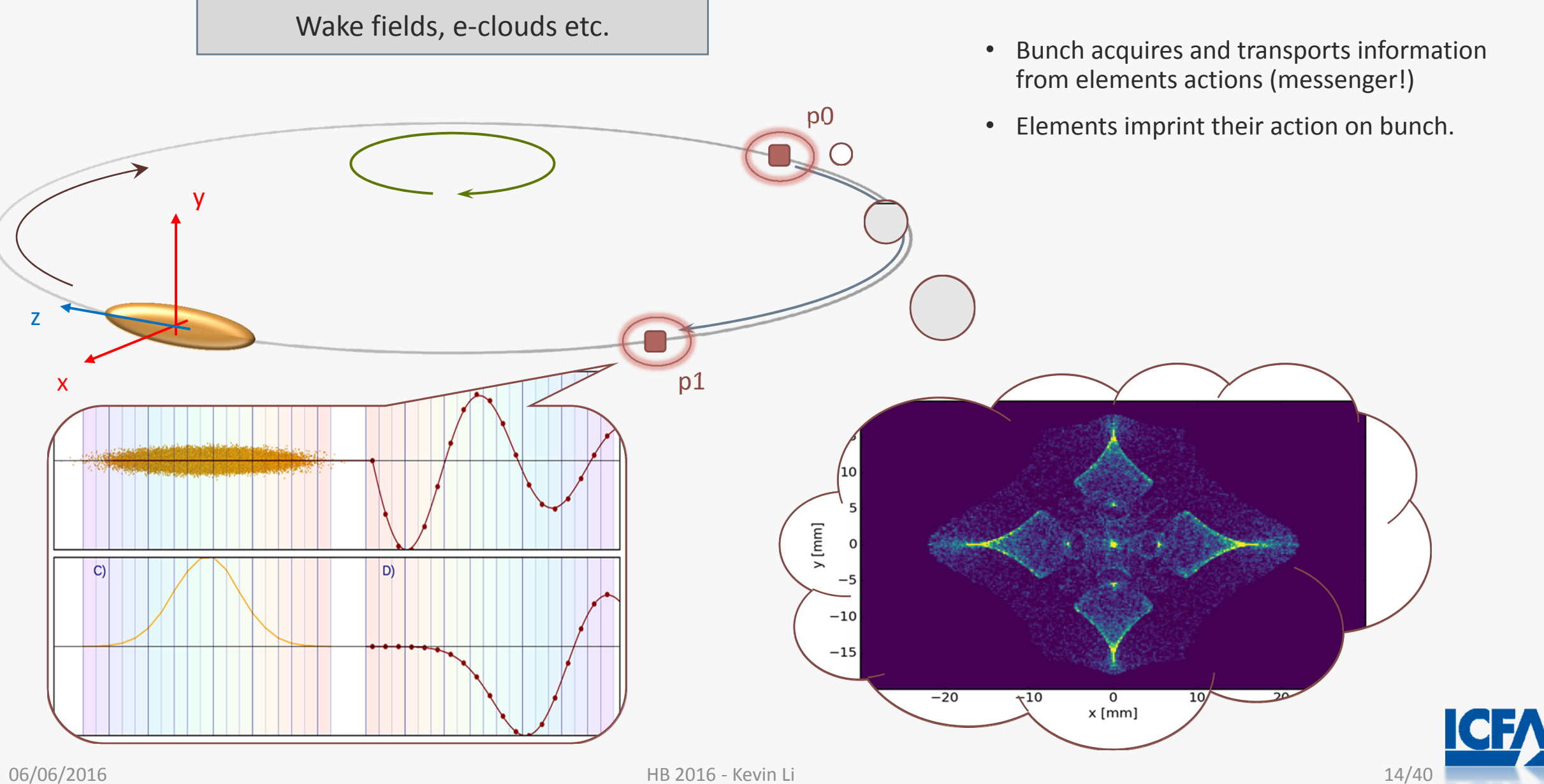

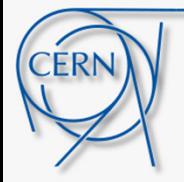

# Context & Outline

Summary:

Some guidelines on programming strategies with their advantages and limitations.

### Outline:

- 1. Introduction
- 2. Basic model of the accelerator-beam system
- 3. Modern approaches and program architectures
- 4. Performance considerations
- 5. Applications, present status and perspectives

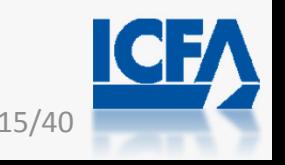

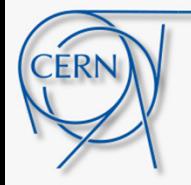

• What are the demands of modern computer codes?

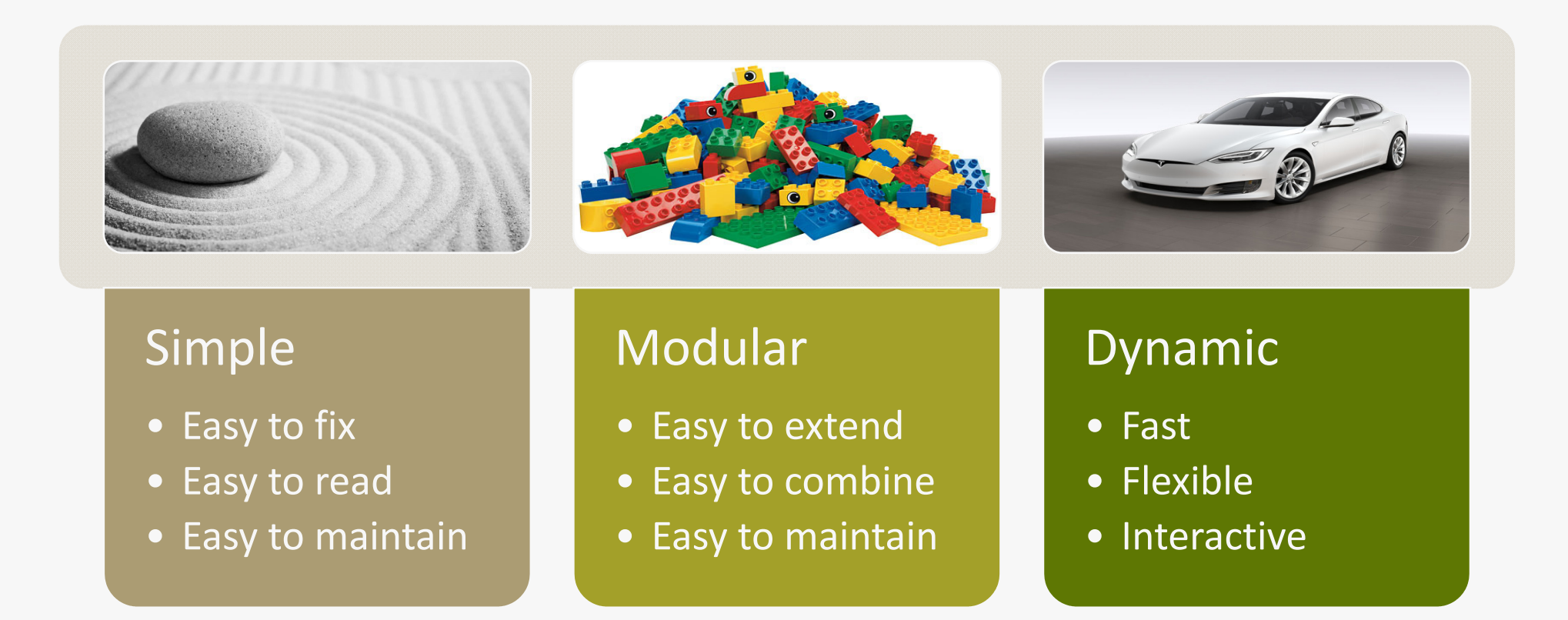

… and each individual module becomes <sup>a</sup> carefully engineered piece of software.

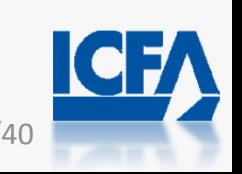

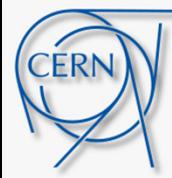

### Be minimalist

• keep number of lines to the minimum necessary

### Be pragmatic

• use available libraries and don't re-invent the wheel

### Be paranoid

• write clear and well-formatted code

*"Always code as if the guy who ends up maintaining your code will be a violent psychopath who knows where you live"*

*John Woods*

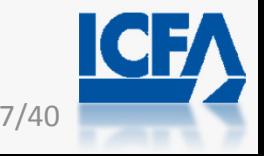

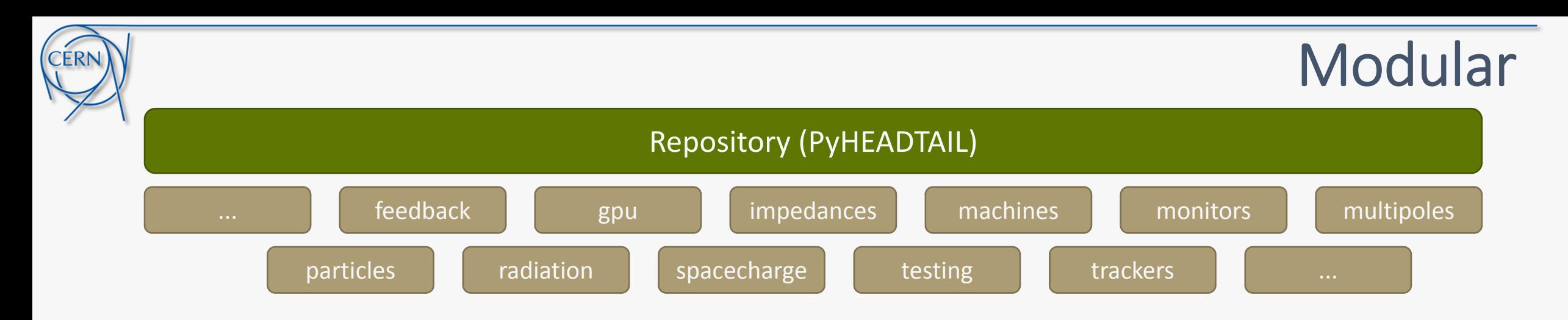

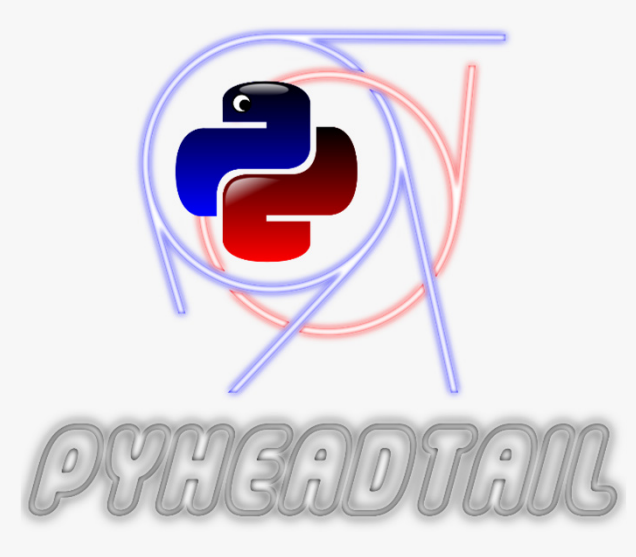

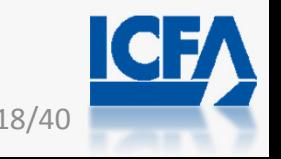

06/06/2016 HB 2016 - Kevin Li 18/40

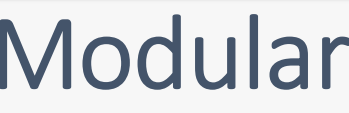

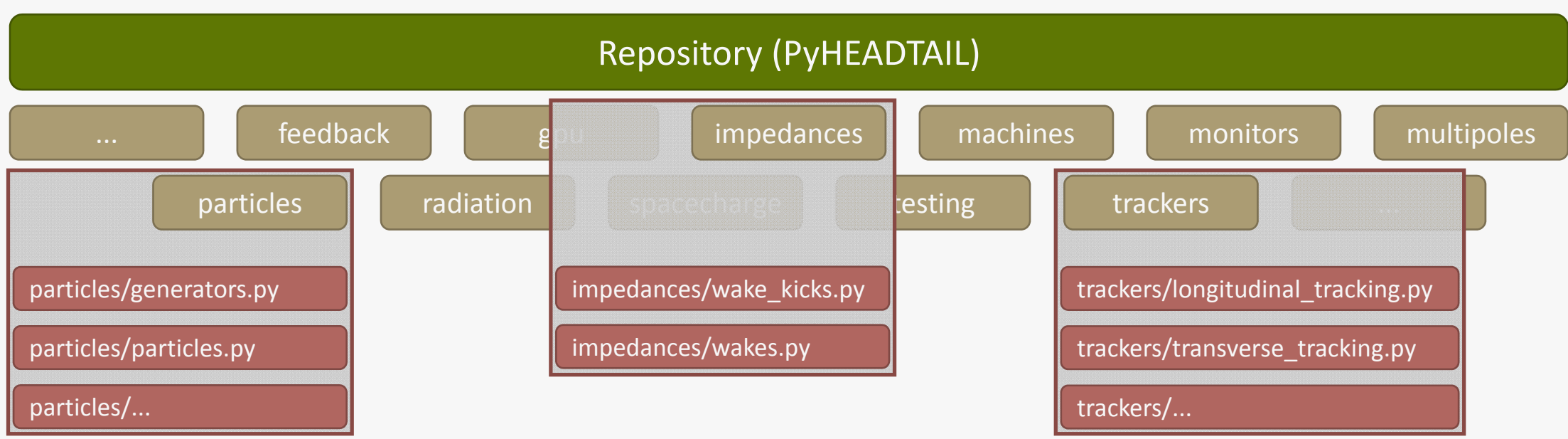

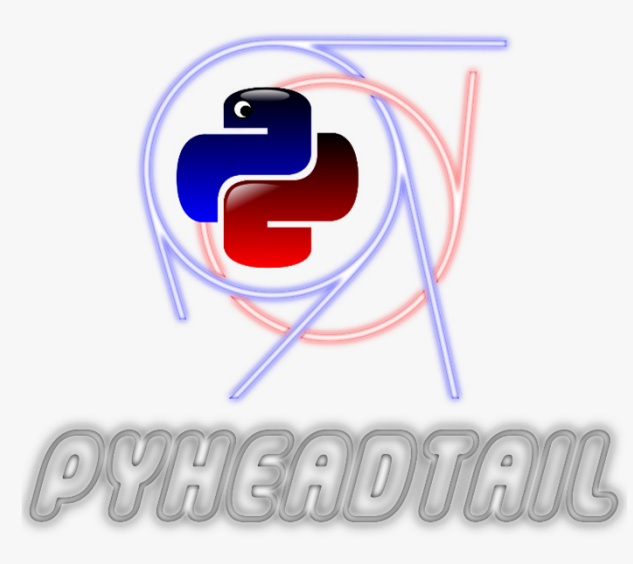

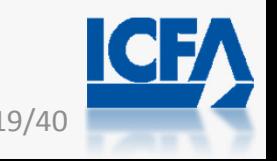

CERN

06/06/2016 HB 2016 - Kevin Li 19/40

# Modular

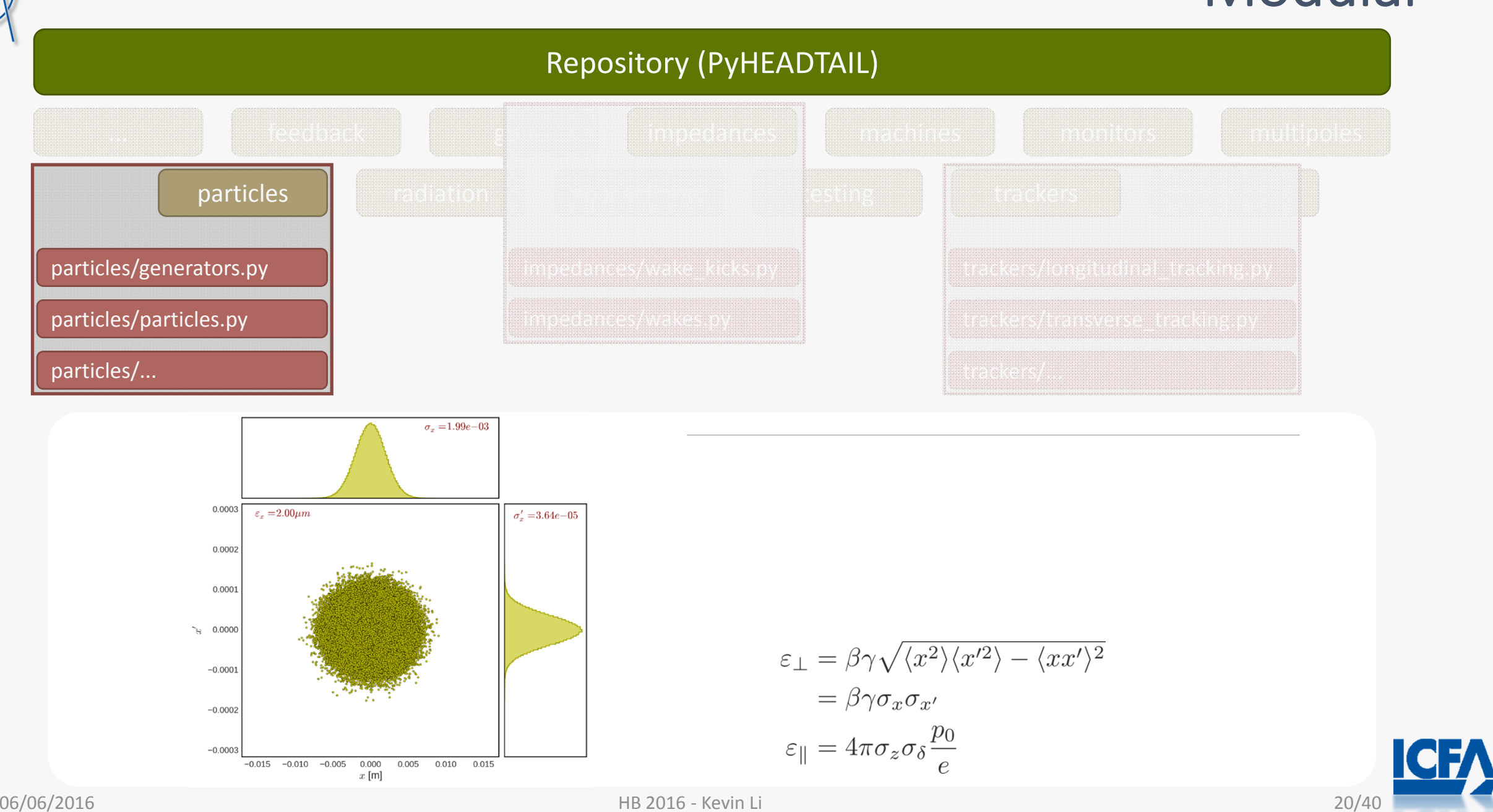

**CERN** 

# Modular

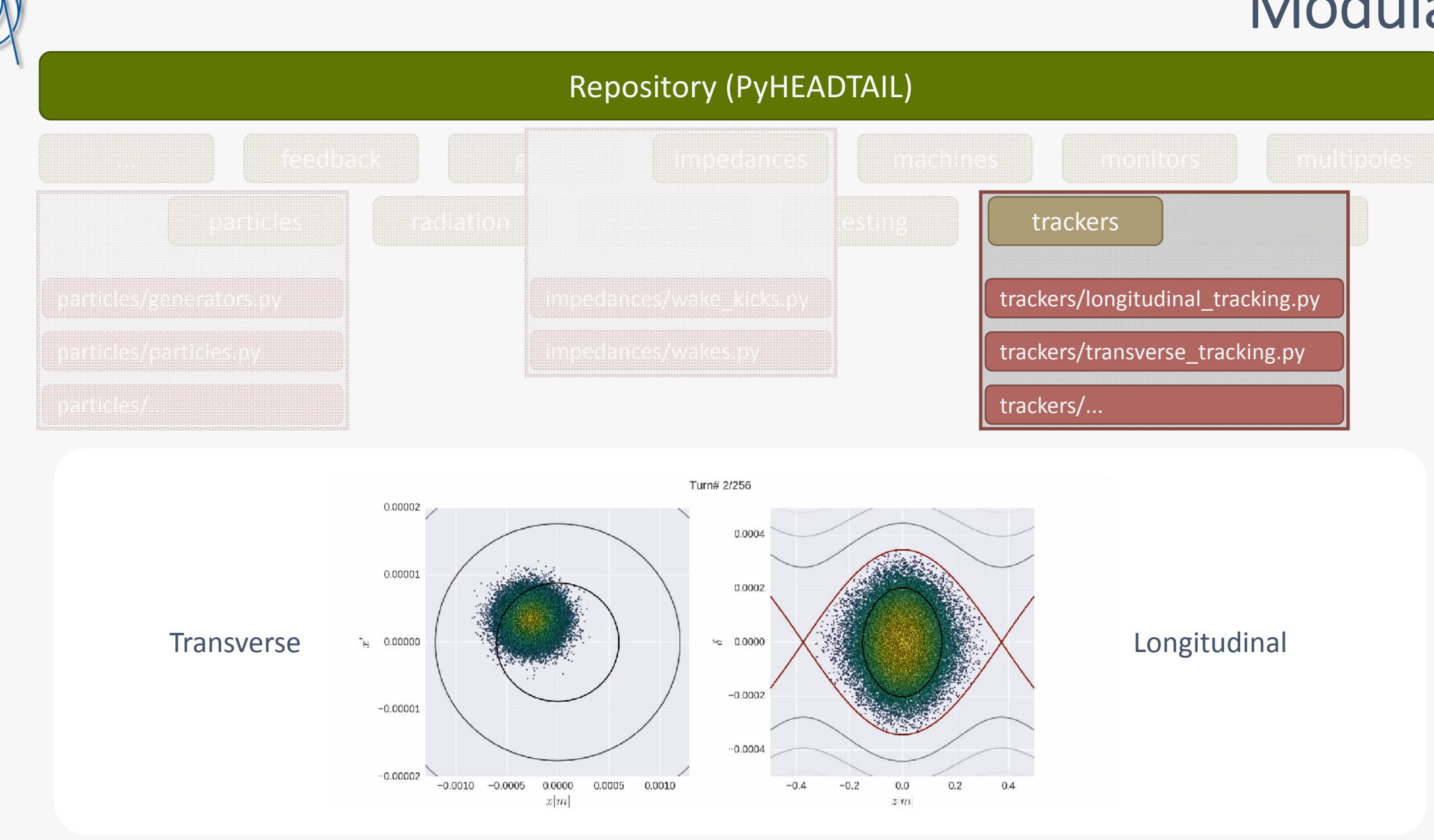

**CERN** 

06/06/2016 HB 2016 - Kevin Li 21/40

**ICFA** 

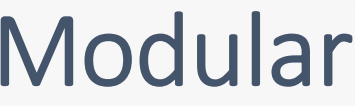

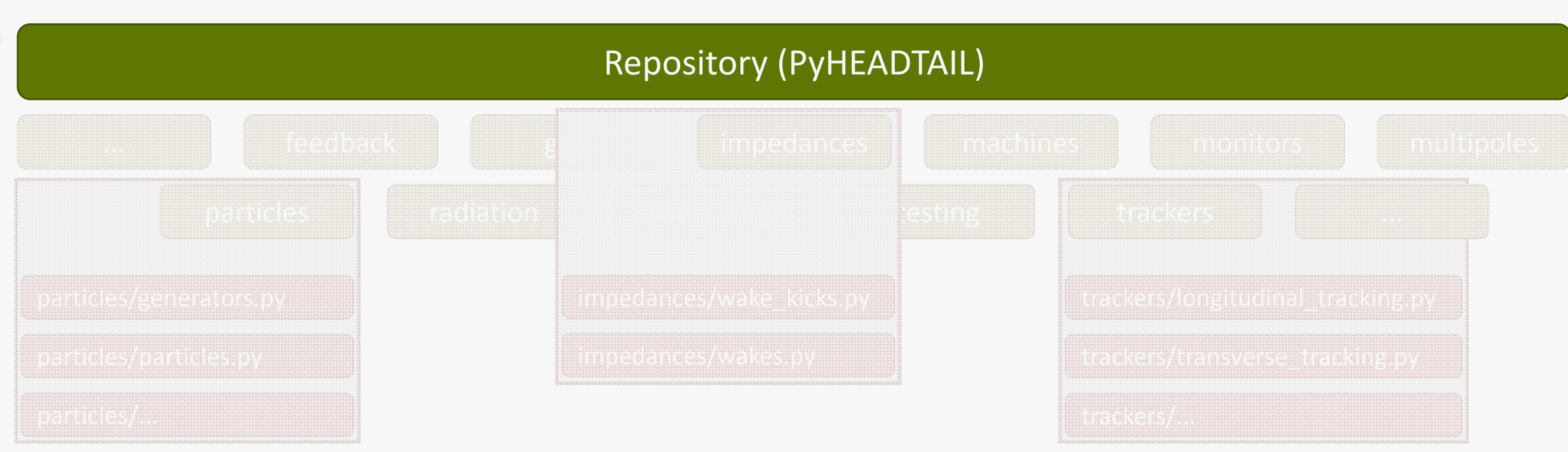

*"Just as Code Style, API Design, and Automation are essential for a healthy development cycle, Repository structure is a crucial part of your project's architecture." The Hitchhiker's Guide to Python*

A good repository structure forms the backbone of <sup>a</sup> project. Object-oriented programming adds to this <sup>a</sup> defined programming structure.

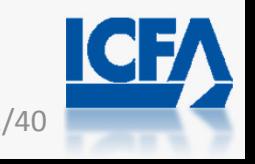

06/06/2016 HB 2016 - Kevin Li 22/40

# Building the simulation

**Extends 106/06/2016** With the modular design it becomes easy to design customized simulations.

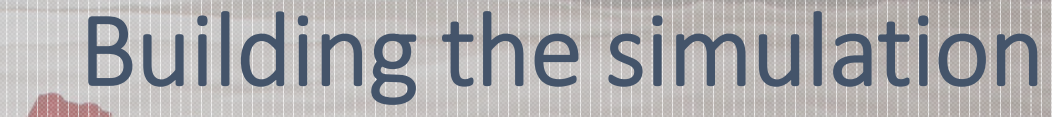

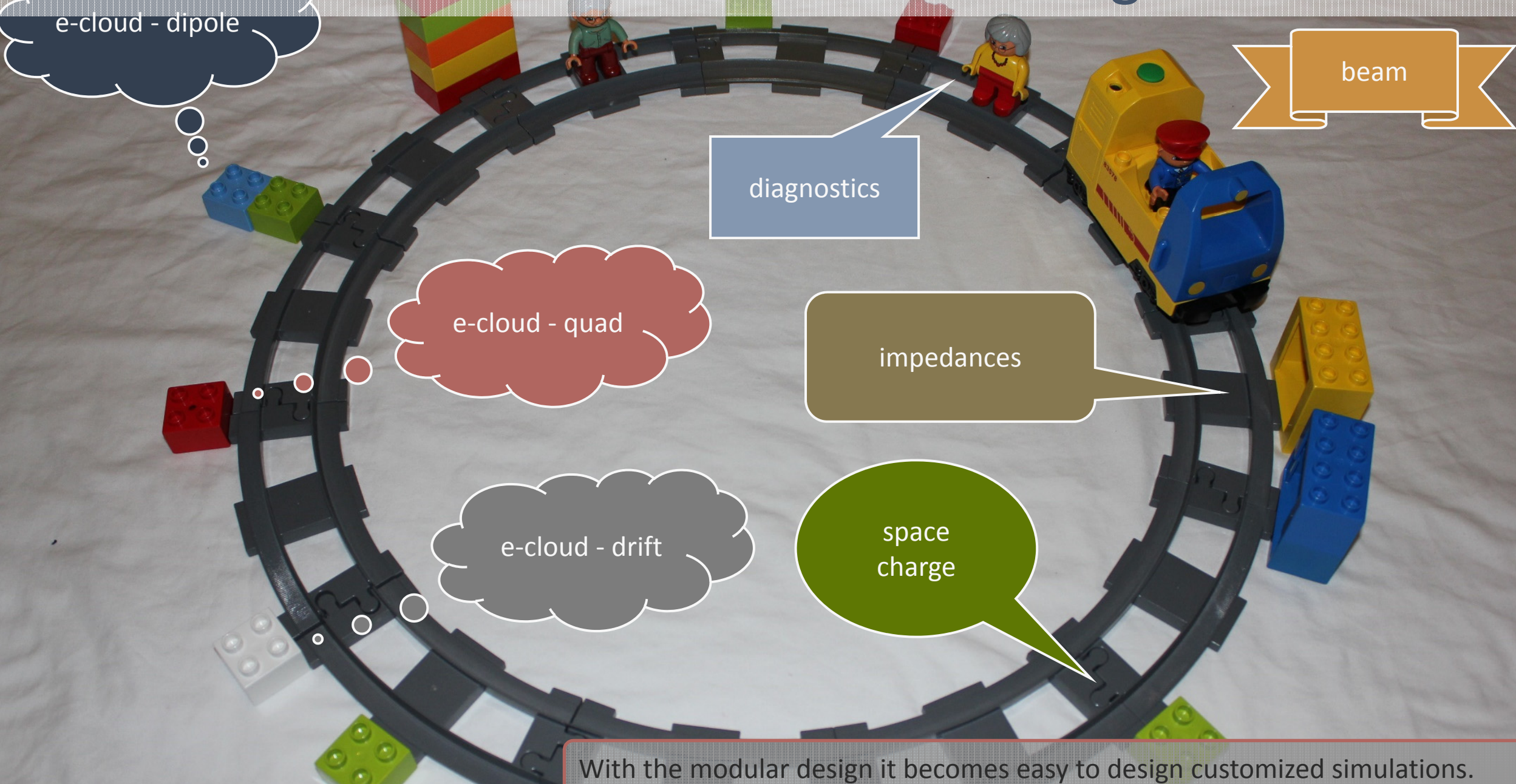

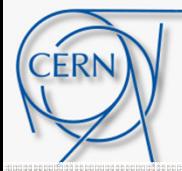

# Building the simulation

We need to think of <sup>a</sup> clever inputfile language that reflects this modularity (example of MAD-X, MAFIA etc.).

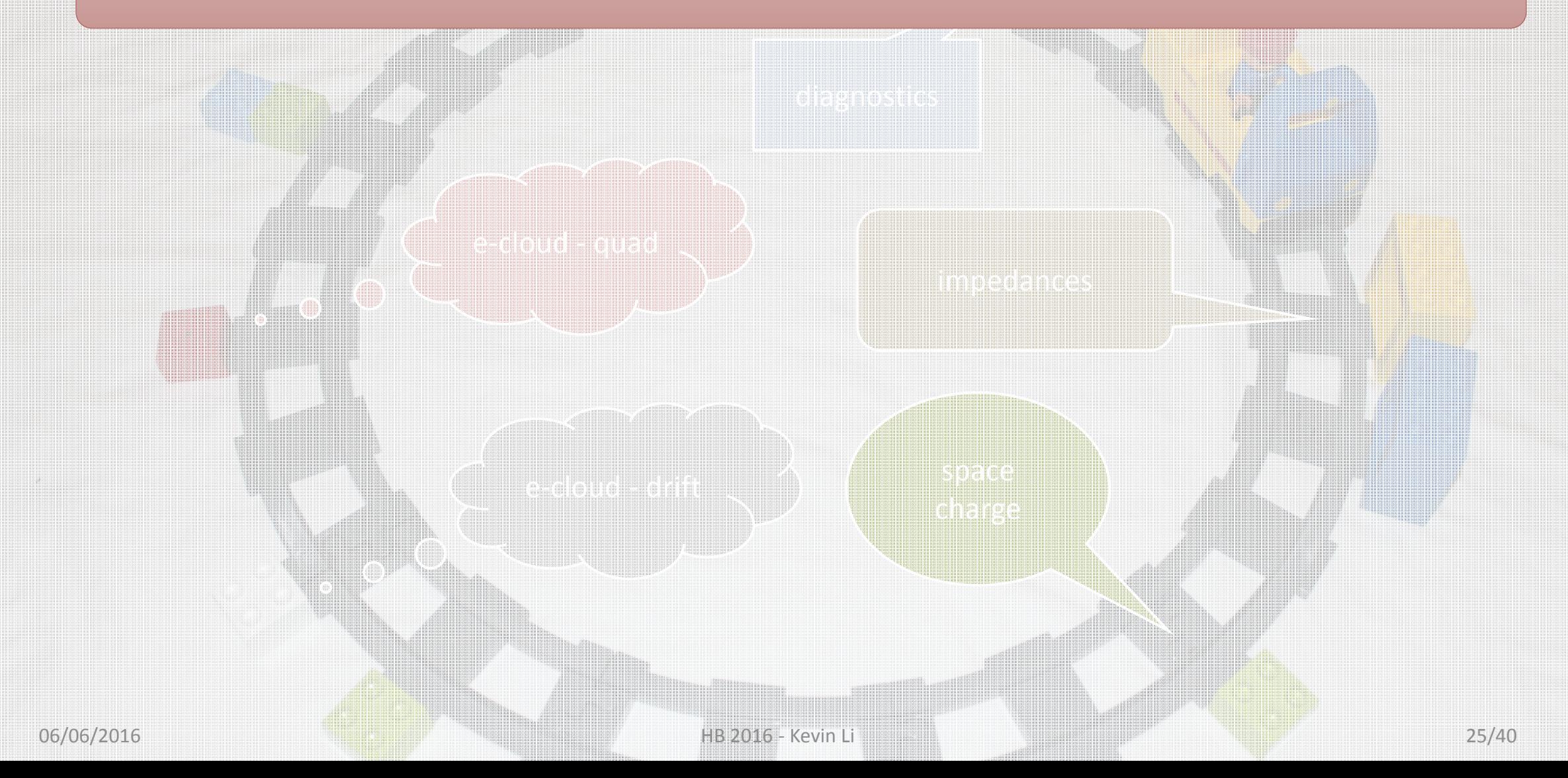

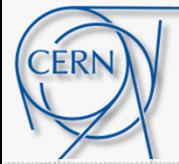

# Building the simulation

We need to think of <sup>a</sup> clever inputfile language that reflects this modularity (example of MAD-X, MAFIA etc.).

witch ch Why invent yet another language/syntax when there are established and popular languages most programmers already know:

> *"It was nice to learn Python; a nice afternoon."*

*Donald Knuth*

Input file becomes simply **a Python script**  $\rightarrow$  inject the full power of the Python programming language to the input file

- $\bullet$ Control flows
- •Third party libraries
- $\bullet$ Data analysis and visualization
- $\bullet$ ...

Setting up <sup>a</sup> simulation becomes writing <sup>a</sup> small program/script – simple, highly customizable, interactive

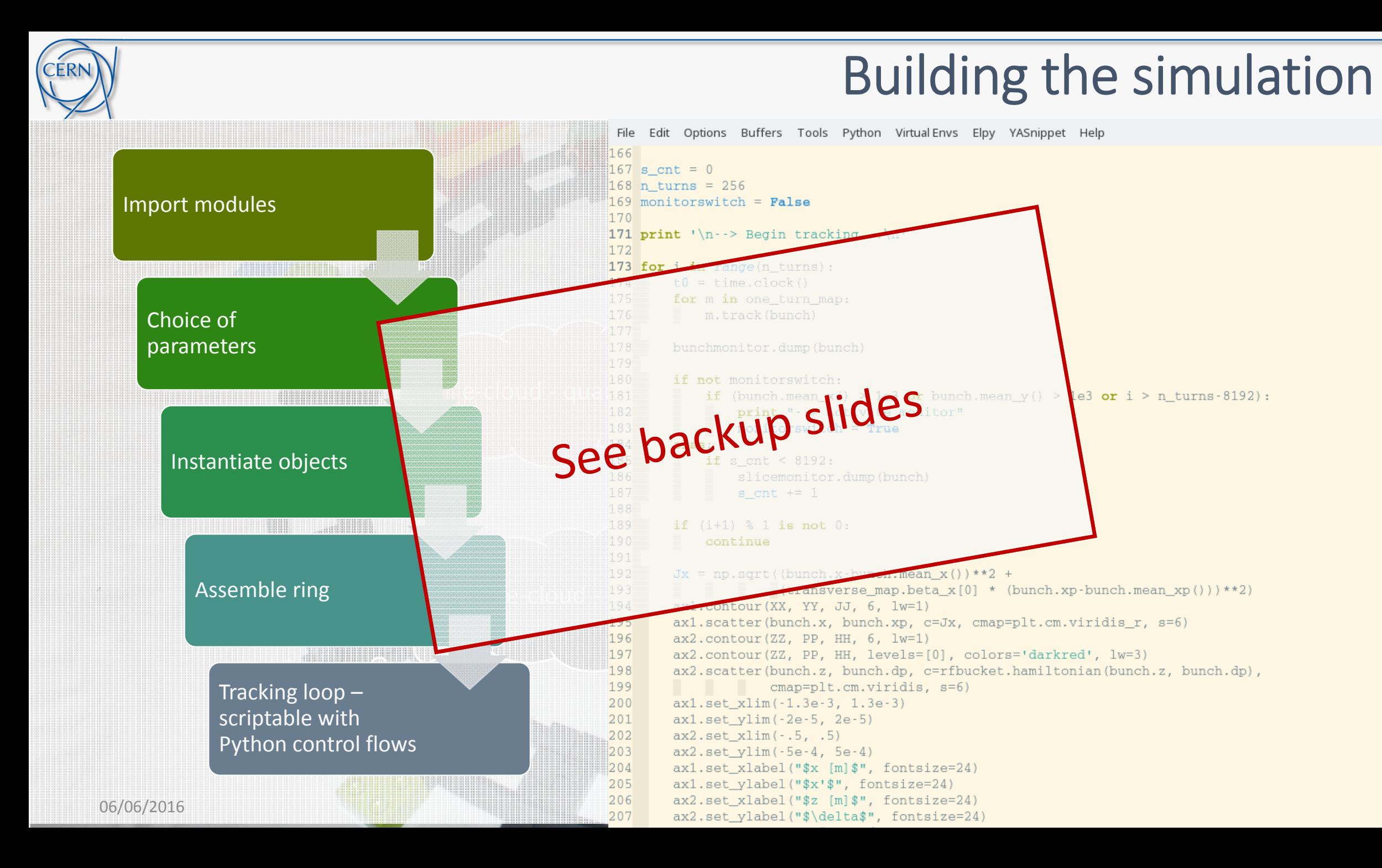

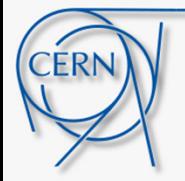

## Summary

Summary:

Some ideas and examples how to improve performance limitations encountered when working with interpreted languages (Python).

### Outline:

1. Introduction

- 2. Basic model of the accelerator-beam system
- 3. Modern approaches and program architectures
- 4. Performance considerations
- 5. Applications, present status and perspectives

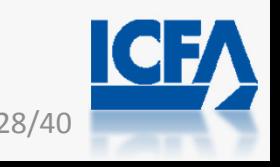

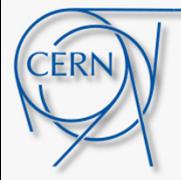

# Performance considerations

An important hitch remains on the **FAST** requirement: *"Python was not made to be fast… … but to make developers fast." Writing faster Python, Sebastian Witowski*

Being an interpreted language, strongly but dynamically typed, **Python can be slow in execution**! This needs to be handled.

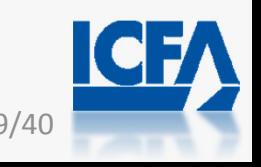

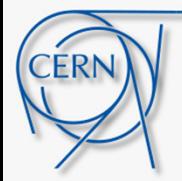

# Performance considerations

Python used as it is usually is slow for number crunching!

In the late 90s the Python scientific community worked on bringing the computationally intensive parts to a lower level:

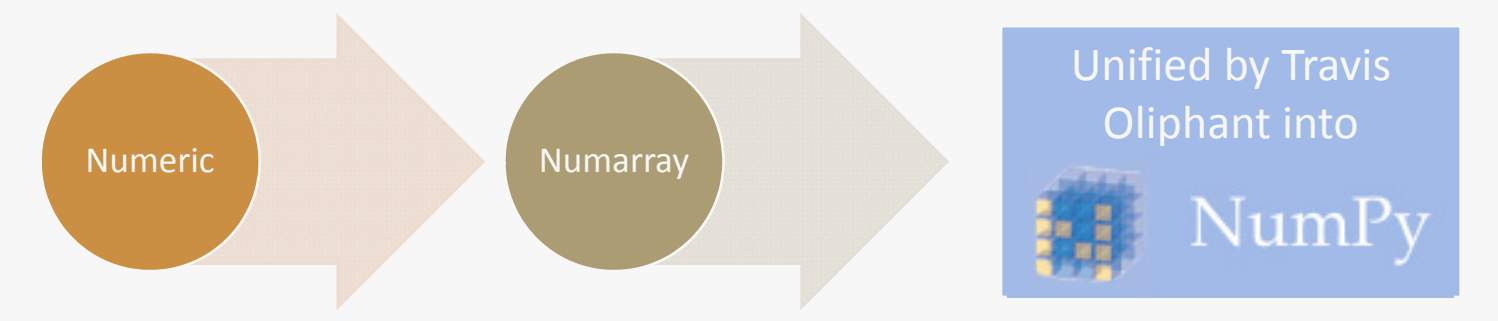

The core functionality of NumPy is its "ndarray", for *<sup>n</sup>*-dimensional array, data structure.

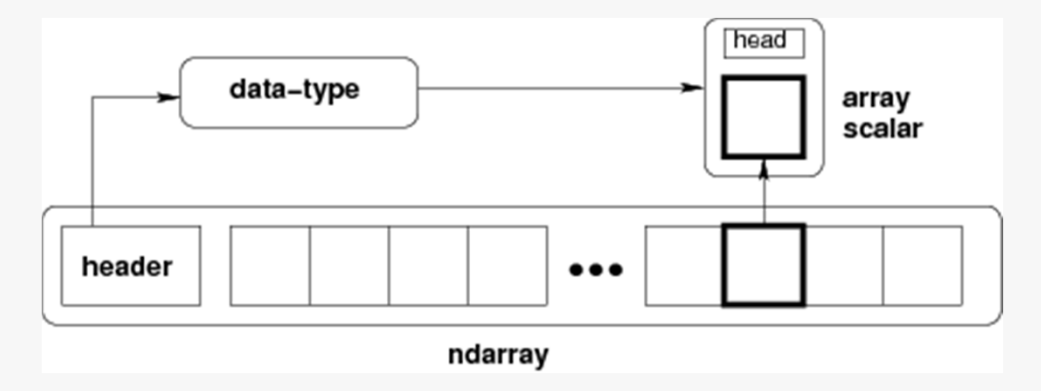

Today, NumPy is the unrivaled basis for nearly all scientific tools in Python.

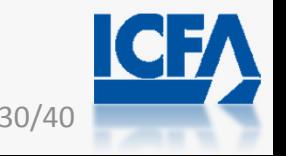

06/06/2016 HB 2016 - Kevin Li 30/40

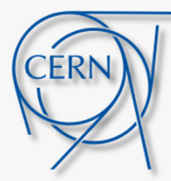

- $\bullet$  Profile the evaluation of the sine function over an array
- x is an array with 6M entries ranging uniformly from 0 to 2 pi

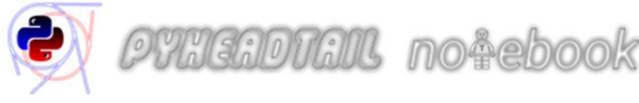

012b optimisation example Last Checkpoint: 4 hou

Insert Cell Kernel Help File Edit View

### **Profile**

 $%timeit$  pysin $(x)$  $%timeit npsin(x)$ **%timeit cmsin(x, a)** 

1 loop, best of 3: 171 ms per loop

# A very simple example for speed-up

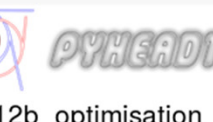

**PHIGADTAIL** nottebook

012b optimisation example Last Checkpoint: 4 minutes ago (autosaved)

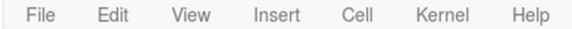

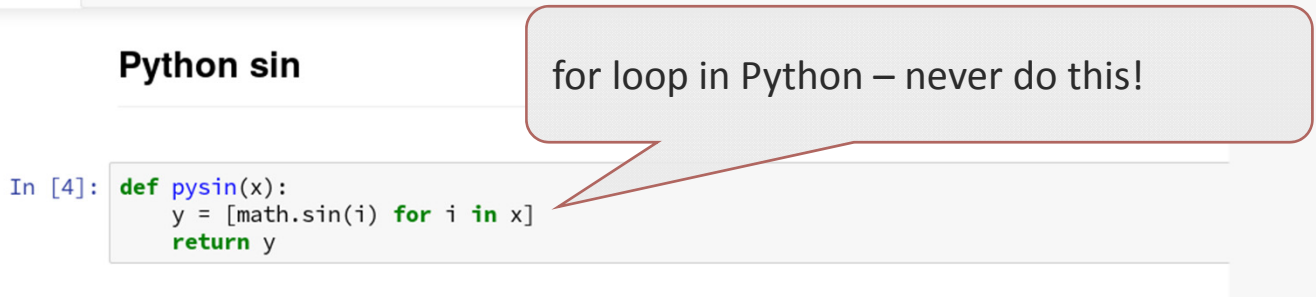

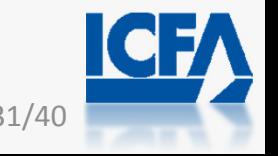

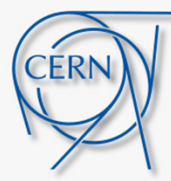

- $\bullet$  Profile the evaluation of the sine function over an array
- x is an array with 6M entries ranging uniformly from 0 to 2 pi

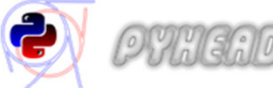

**WHEADTAIL notebook** 

012b optimisation example Last Checkpoint: 4 hou

Insert Cell Help File Edit View Kernel

### **Profile**

 $%timeit$  pysin $(x)$  $%timeit npsin(x)$ **%timeit cmsin(x, a)** 

1 loop, best of 3: 171 ms per loop 10 loops, best of 3: 26.4 ms per loop

# A very simple example for speed-up

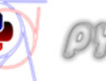

*OVUCHOTHIL notebook* 

#### 012b optimisation example Last Checkpoint: 4 minutes ago (autosaved)

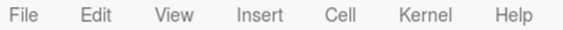

#### **Python sin**

In  $[4]$ : def  $pysin(x)$ :  $y = [math.sin(i) for i in x]$ return y

return  $np.sin(x)$ 

**Numpy sin** Vectorization: the array is interpreted by NumPy and the loop is executed at C levelIn  $[5]$ : import numpy as np  $def npsin(x)$ :

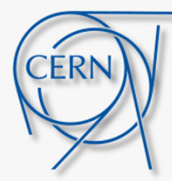

A very simple example for speed-up

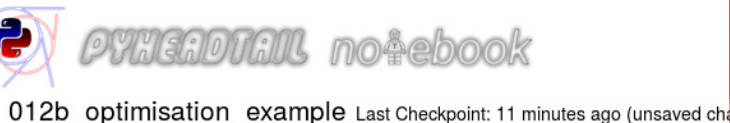

 $CI$ 

**PHUEADTAIL notebook** 

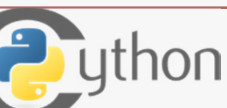

Small low-level extensions forthon *r* ng in

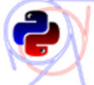

 $\bullet$ 

**WHEADTAIR notebook** 

012b optimisation example Last Checkpoint: 4 hou

Profile the evaluation of the sine

• x is an array with 6M entries ranging

function over an array

uniformly from 0 to 2 pi

Cell Help File Edit View Insert Kernel

#### **Profile**

 $%timeit$  pysin $(x)$  $%timeit npsin(x)$ **%timeit cmsin(x, a)** 

1 loop, best of 3: 171 ms per loop 10 loops, best of 3: 26.4 ms per loop 10 loops, best of 3: 26.8 ms per loop

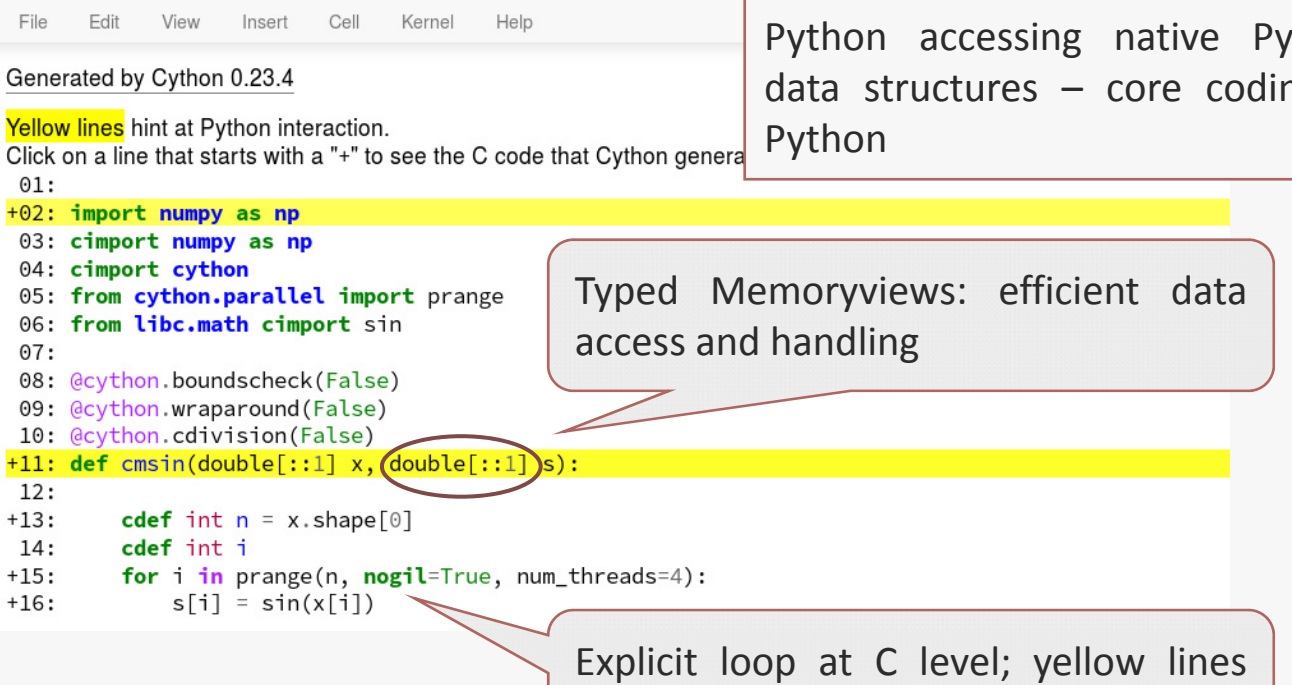

indicate Python overhead

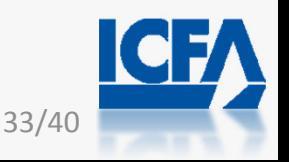

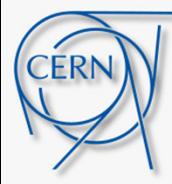

- • Profile the evaluation of the sine function over an array
- x is an array with 6M entries ranging uniformly from 0 to 2 pi

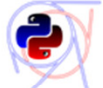

*OTHENOTAL notebook* 

012b optimisation example Last Checkpoint: 4 hou

File Edit View Insert Cell Kernel Help

#### **Profile**

 $%timeit$  pysin(x)  $%timeit npsin(x)$ %timeit cmsin $(x, a)$ 

1 loop, best of 3: 171 ms per loop 10 loops, best of 3: 26.4 ms per loop 10 loops, best of 3: 26.8 ms per loop

%timeit  $vdt_s$ in(x, a) %timeit vdt\_sinv(x, a) %timeit vdt\_sincos(x,  $\overline{a}$ , b) 100 loops, best of  $3\frac{1}{11}$  ms per loop 100 loops, best of  $3/8.23$  ms per loop 100 loops, best of  $3\frac{1}{3}$  17.2 ms per loop

# A very simple example for speed-up

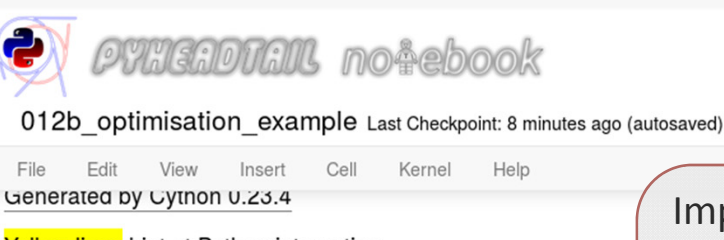

View

Insert

**PHIGADTAIL notebook** 

Cell Kernel Help

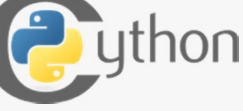

Small low-level extensions for

Python accessing native Python data structures – core coding in Import from an external library and use it in Cython

*D. Piparo et al. 2014 J. Phys.: Conf. Ser. 513 052027 "Speeding up HEP experiment software with <sup>a</sup> library of fast and auto-vectorisable mathematical functions"*)

#### Yellow lines hint at Python interaction. Click on a line that starts with a "+" to see the C code that Cyth Python +01: #export LD\_LIBRARY\_PATH=\$LD\_LIBRARY\_PATH:/hom 02: #cython boundscheck=False (here, vdtmath:  $03:$ 04: cimport cython +05: import numpy as np 06: cimport numpy as np 07: from cython.parallel import prange  $08:$ 09: cdef extern from "sin.h" namespace "vdt":  $10:$ cdef double fast\_sin(double x) nogil  $11:$ cdef void fast\_sinv(int n, double \*x, double \*s) nogil  $12:$ 13: cdef extern from "sincos.h" namespace "vdt":  $14:$ cdef void fast\_sincos(double x, double &s, double &c) nogil  $15:$ 16: @cython.boundscheck(False) +17: def vdt\_sin(double[ $::1]$  x, double[ $::1]$  s): 18:  $+19:$ cdef int  $n = x.shape[0]$ cdef int i  $20:$  $+21:$ for i in prange(n, nogil=True, num\_threads=1):  $s[i] = fast\_sin(x[i])$  $+22:$  $23:$ 24: @cython.boundscheck(False) +25: def vdt\_sincos(double[::1] x, double[::1] s, double[::1] c):  $26:$ cdef int  $n = x$ .shape[0]  $+27:$  $28:$ cdef int i for  $i$  in prange(n, nogil=True, num\_threads=1):  $+29:$  $+30:$  $fast_sincos(x[i], s[i], c[i])$  $31:$ 32: @cython.boundscheck(False) +33: def vdt\_sinv(double[::1] x, double[::1] s):  $34:$  $06/06/2016$   $+35$ : cdef  $1nt$   $n = x$ .shape $[0]$

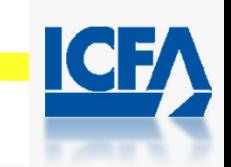

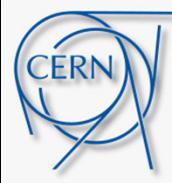

- Profile the evaluation of the sine function over an array
- x is an array with 6M entries ranging uniformly from 0 to 2 pi

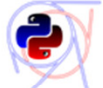

•

**PYNGADTAIL noëebook** 

012b optimisation example Last Checkpoint: 4 hou

File Edit View Insert Cell Kernel Help

### **Profile**

 $%timeit$  pysin(x)  $%timeit npsin(x)$ %timeit cmsin $(x, a)$ 

1 loop, best of 3: 171 ms per loop 10 loops, best of 3: 26.4 ms per loop 10 loops, best of 3: 26.8 ms per loop

%timeit  $vdt_s$ in(x, a) %timeit vdt\_sinv(x, a) %timeit vdt\_sincos(x,  $\overline{a}$ , b)

100 loops, best of  $3\frac{1}{11}$  ms per loop 100 loops, best of  $3/8.23$  ms per loop 100 loops, best of  $3\frac{1}{3}$  17.2 ms per loop

# A very simple example for speed-up

Help

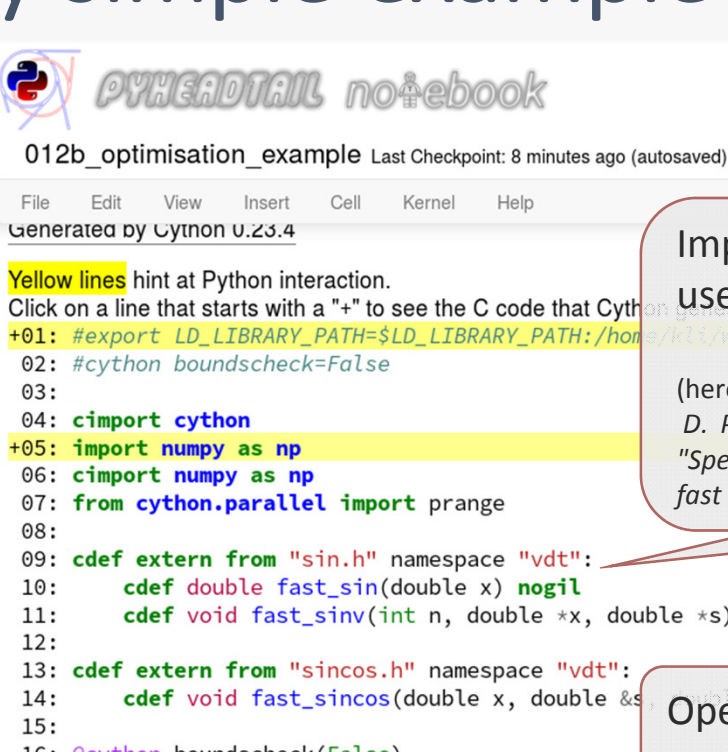

 $03:$ 

 $08:$ 

 $23:$ 

*PHNGADTAIL notebook* 

Cell

Kernel

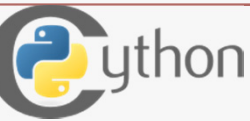

Small low-level extensions for

Python accessing native Python data structures – core coding in Python Import from an external library and use it in Cython

(here, vdtmath:

*D. Piparo et al. 2014 J. Phys.: Conf. Ser. 513 052027 "Speeding up HEP experiment software with <sup>a</sup> library of fast and auto-vectorisable mathematical functions"*)

cdef double fast\_sin(double x) nogil  $10:$  $11:$ cdef void fast sinv(int n, double \*x, double \*s) nogil  $12:$ 13: cdef extern from "sincos.h" namespace "vdt":  $14:$ cdef void fast\_sincos(double x, double &s  $15:$ 

16: @cython.boundscheck(False) +17: def vdt\_sin(double[ $::1]$  x, double[ $::1]$  s):

OpenMP multithreading parallelization; move from e.g. 1 to 4 threads

18:  $+19:$ cdef int  $n = x.shape[0]$ 

- $20:$ cdef int i for i in prange(n, nogil=True, num threads=1  $+21:$  $s[i] = fast\_sin(x[i])$  $+22:$ 
	-
- 24: @cython.boundscheck(False) +25: def vdt\_sincos(double[::1] x, double[::1] s, double[::1] c):
- $26:$
- cdef int  $n = x$ .shape[0]  $+27:$ cdef int i  $28:$
- for  $i$  in prange(n, nogil=True, num\_threads=1):  $+29:$
- $fast_sincos(x[i], s[i], c[i])$  $+30:$
- $31:$ 32: @cython.boundscheck(False)

+33: def vdt\_sinv(double[::1] x, double[::1] s):  $34:$ 

- $06/06/2016$   $+35$ : cdef  $1nt$   $n = x$ .shape $[0]$ 
	-

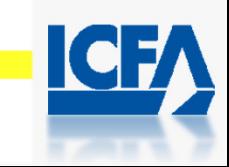

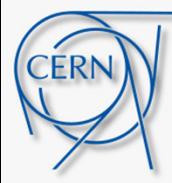

- Profile the evaluation of the sine function over an array
- x is an array with 6M entries ranging uniformly from 0 to 2 pi

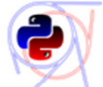

•

**PHEADTAIR** noëebook

012b optimisation example Last Checkpoint: 4 hou

Kernel File Fdit View Insert Cell Help

#### **Profile**

 $%timeit$  pysin $(x)$  $%timeit npsin(x)$ %timeit cmsin $(x, a)$ 

1 loop, best of 3: 176 ms per loop 10 loops, best of 3: 26.4 ms per loop 100 loops, best of 3: 13 ms per loop

%timeit  $vdt$ \_sin(x, a) %timeit vdt\_sinv(x, a) %timeit vdt\_sincos(x,  $\overline{a}$ ,  $\overline{b}$ ) 100 loops, best of  $3\sqrt{6.12}$  ms per loop 100 loops, best of  $3/8.19$  ms per loop 100 loops, best of  $3\frac{1}{3}$  8.26 ms per loop

# A very simple example for speed-up

Help

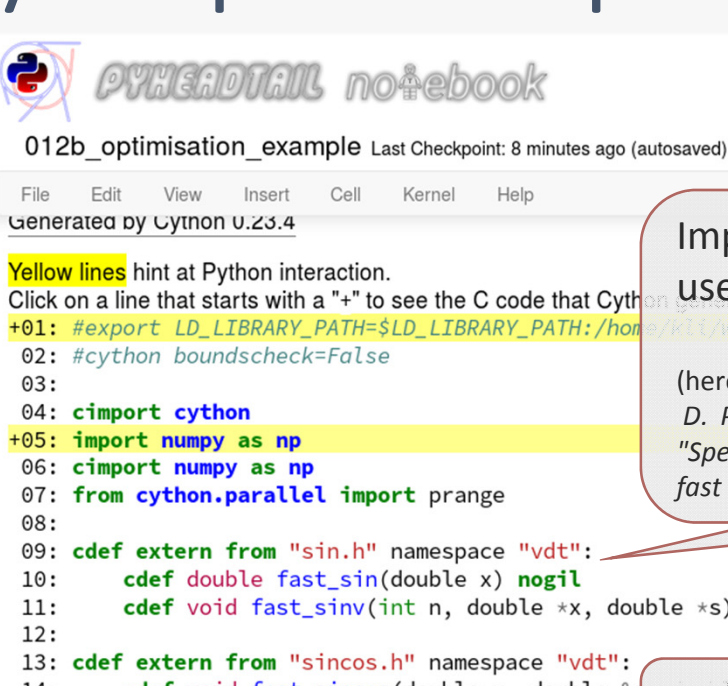

 $03:$ 

 $08:$ 

 $23:$ 

*PHNGADTAIL notebook* 

Cell

Kernel

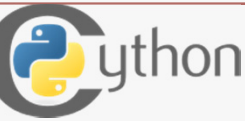

Small low-level extensions for

Python accessing native Python data structures – core coding in Python Import from an external library and use it in Cython

(here, vdtmath:

**4**

*D. Piparo et al. 2014 J. Phys.: Conf. Ser. 513 052027 "Speeding up HEP experiment software with <sup>a</sup> library of fast and auto-vectorisable mathematical functions"*)

move from e.g. 1 to 4 threads

 $10:$ cdef double fast\_sin(double x) nogil  $11:$ cdef void fast sinv(int n, double \*x, double \*s) nogil  $12:$ 13: cdef extern from "sincos.h" namespace "vdt":  $14:$ cdef void fast\_sincos(double x, double &s OpenMP multithreading parallelization;  $15:$ 

16: @cython.boundscheck(False) +17: def vdt\_sin(double[ $::1]$  x, double[ $::1]$  s):

18:  $+19:$ cdef int  $n = x.shape[0]$  $20:$ 

- cdef int i for i in prange(n, nogil=True, num threads  $+21:$  $s[i] = fast\_sin(x[i])$  $+22:$ 
	-

24: @cython.boundscheck(False)

+25: def vdt\_sincos(double[::1] x, double[::1] s, double[::1] c):  $26:$ 

cdef int  $n = x$ .shape[0]  $+27:$ cdef int i  $28:$ 

for  $i$  in prange(n, nogil=True, num\_threads=1):  $+29:$ 

 $fast_sincos(x[i], s[i], c[i])$  $+30:$ 

 $31:$ 32: @cython.boundscheck(False)

+33: def vdt\_sinv(double[::1] x, double[::1] s):  $34:$ 

 $06/06/2016$   $+35$ : cdef  $1nt$   $n = x$ .shape $[0]$
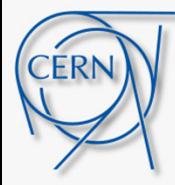

•

 $\Omega$ 

# A very simple example for speed-up

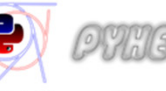

**PHNENOTHM, mo&ebook** 

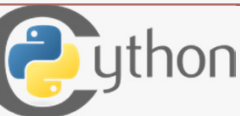

 $ve$ ,  $P$ ython

hsions for

prary and

*kh a library of fast and auto-vectorisable mathematical functions"*)

•Profile the evaluation of the sine

function over an array

 $\bullet$  is an array with  $\bullet$  .  $\mid$  There are an abundance of tools out there for embedding and extending Python:  $\mid$ data structures experiences in the core coding in There are an abundance of tools out there for embedding and extending Python:

CPython API, ctypes, f2py, SWIG, Boost::Python, Numexpr, Cython, PyCUDA, Numba, cffi... | 513 052027

Today, Cython provides <sup>a</sup> very most modern and flexible approach. However the world is  $File$ changing fast. Writing simple (and little) code will enable us to remain adaptable. $Pr$ 

 $%timeit$  pysin $(x)$  $%timeit npsin(x)$ %timeit  $cmsin(x, a)$ 

1 loop, best of 3: 176 ms per loop 10 loops, best of 3: 26.4 ms per loop 100 loops, best of 3: 13 ms per loop

%timeit  $vdt_s$  in(x, a) %timeit vdt\_sinv(x, a) %timeit vdt\_sincos(x,  $\overline{a}$ ,  $\overline{b}$ ) 100 loops, best of  $3\sqrt{6.12}$  ms per loop 100 loops, best of  $3/8.19$  ms per loop 100 loops, best of  $3\frac{1}{3}$  8.26 ms per loop

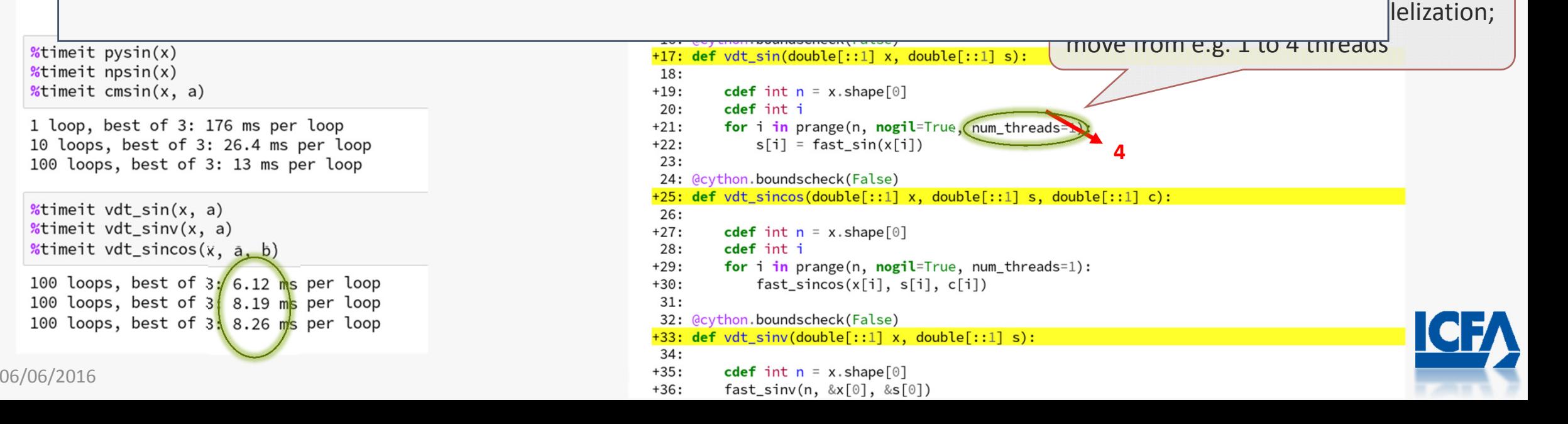

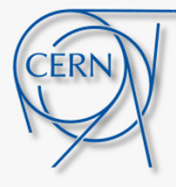

•

•

 $\Omega$ 

Profile the evaluation of the sine

 $\bullet$  is an array with  $\bullet$  .

function over an array

# A very simple example for speed-up

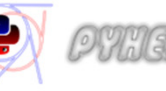

*OTHENOTAL notebook* 

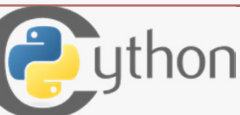

hsions for  $v_{\rm s}$  ,  $P_{\rm V}$ thon data structures entering in the core coding in prary and There are an abundance of tools out there for embedding and extending Python:

CPython API, ctypes, f2py, SWIG, Boost::Python, Numexpr, Cython, PyCUDA, Numba, cffi... | 513 052027  $$ *fast and auto-vectorisable mathematical functions"*)

llelization:

Today, Cython provides <sup>a</sup> very most modern and flexible approach. However the world is File changing fast. Writing simple (and little) code will enable us to remain adaptable.  $Pr$ 

 $\mid$  There are an abundance of tools out there for embedding and extending Python:  $\mid$ 

move from e.g. 1 to 4 threads  $%timeit$  pysin $(x)$ +17: def vdt sin(double $[:1]$  x, double $[:1]$  s):  $%timeit npsin(x)$  $%$ timeit cmsin $(x,$ The next Travis Oliphant: 1 loop, best of 10 loops, best o 100 loops, best *"Yep. Theano, Numba, numexpr, Cython and PyPy shall one day all merge to form*  %timeit vdt\_sin( *Numtron, defender of sanity, runner of fast numerics."* %timeit vdt sinv %timeit vdt sinc *Dave Warde-Farley*100 loops, best 100 loops, best 100 loops, best of  $3\frac{1}{3}$  8.26 ms per loop 32: @cython.boundscheck(False) +33: def vdt\_sinv(double[::1] x, double[::1] s):  $34:$  $06/06/2016$   $+35$ : cdef  $1nt$   $n = x$ .shape $[0]$ 

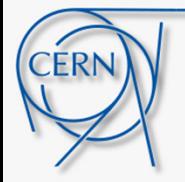

### Summary

#### Summary:

Illustration of <sup>a</sup> few examples which exploit the architecture and design promoted earlier.

### Outline:

1. Introduction

- 2. Basic model of the accelerator-beam system
- 3. Modern approaches and program architectures
- 4. Performance considerations
- 5. Applications, present status and perspectives

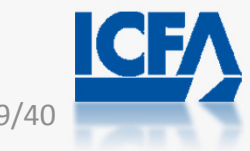

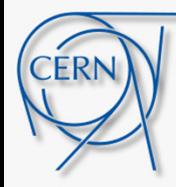

# Interfacing with PyPIC and PyELCOUD

- $\bullet$ A self-consistent treatment requires the combination of an instability and a build-up code
- •Becomes easily possible with modular structure and good design of codes (e.g. object orientation)

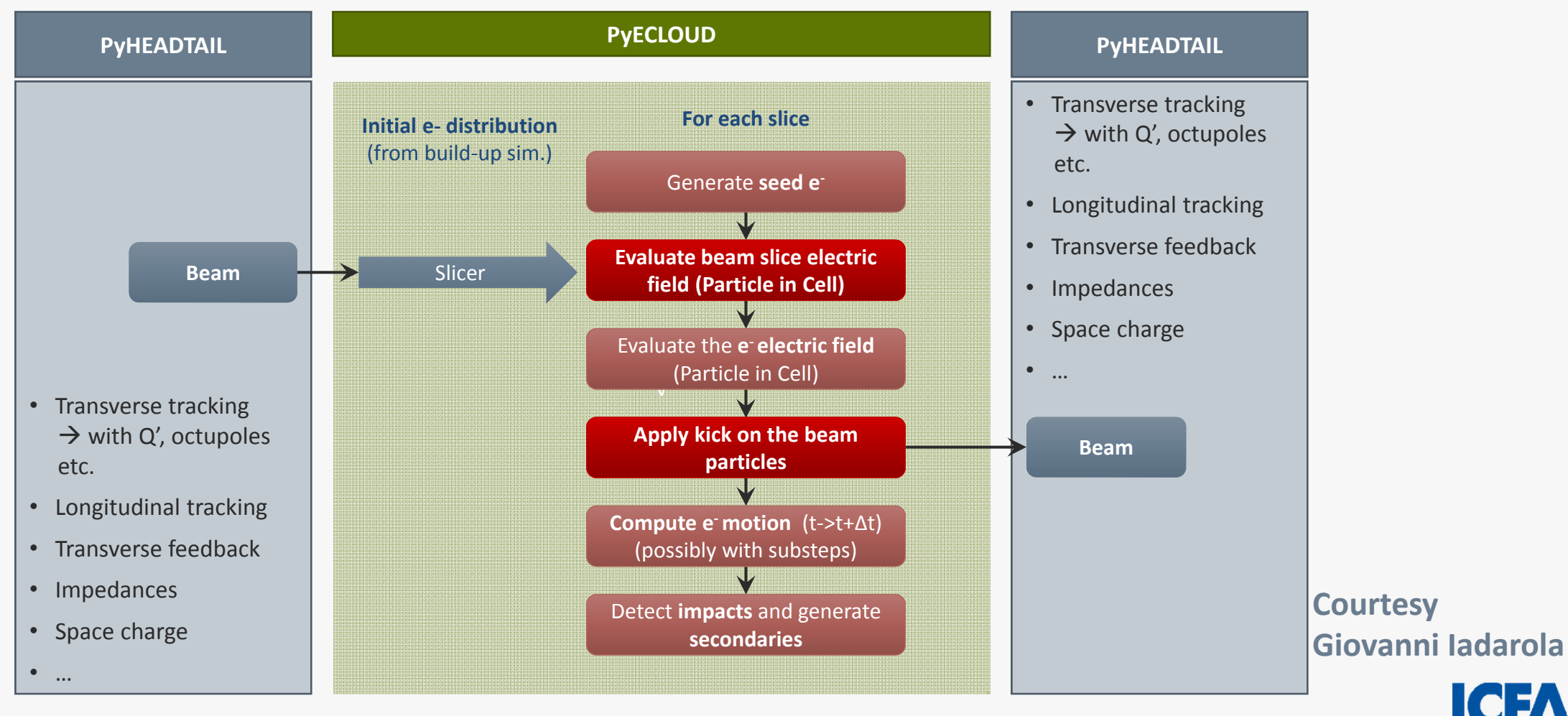

**Legend:** From instability code – From build-up code – Interaction between the two codes

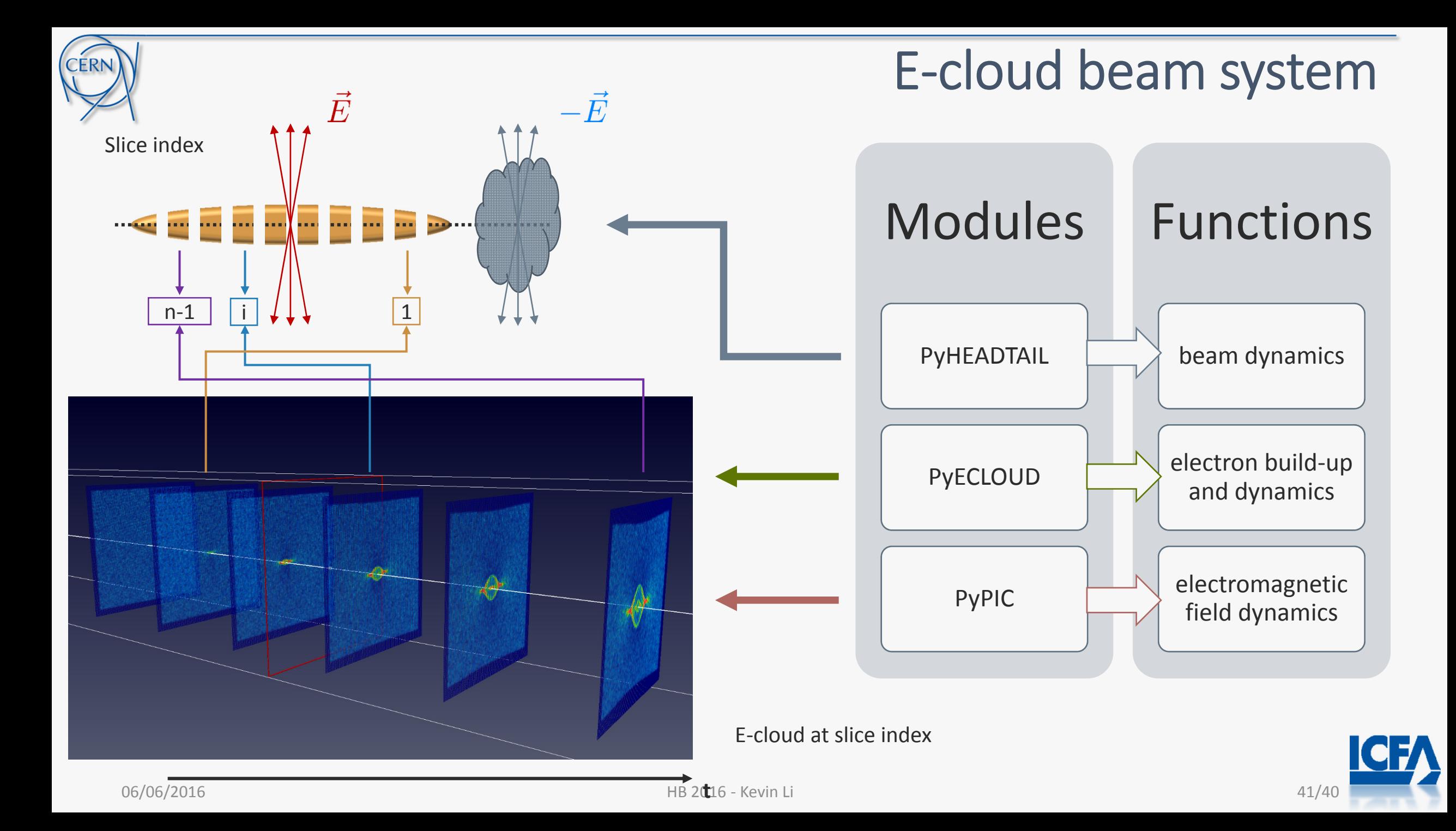

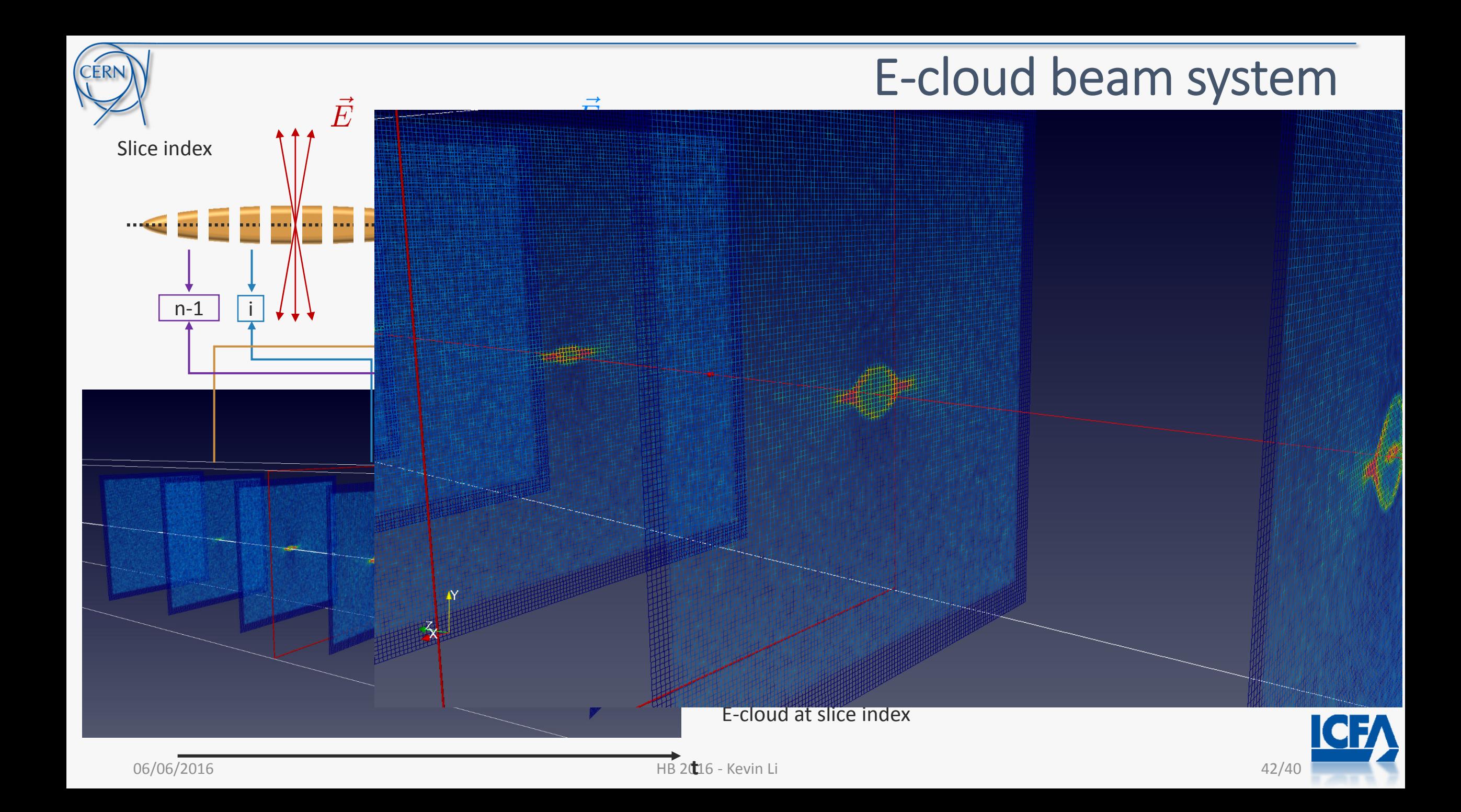

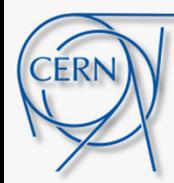

# Electron clouds in a quadrupole magnet

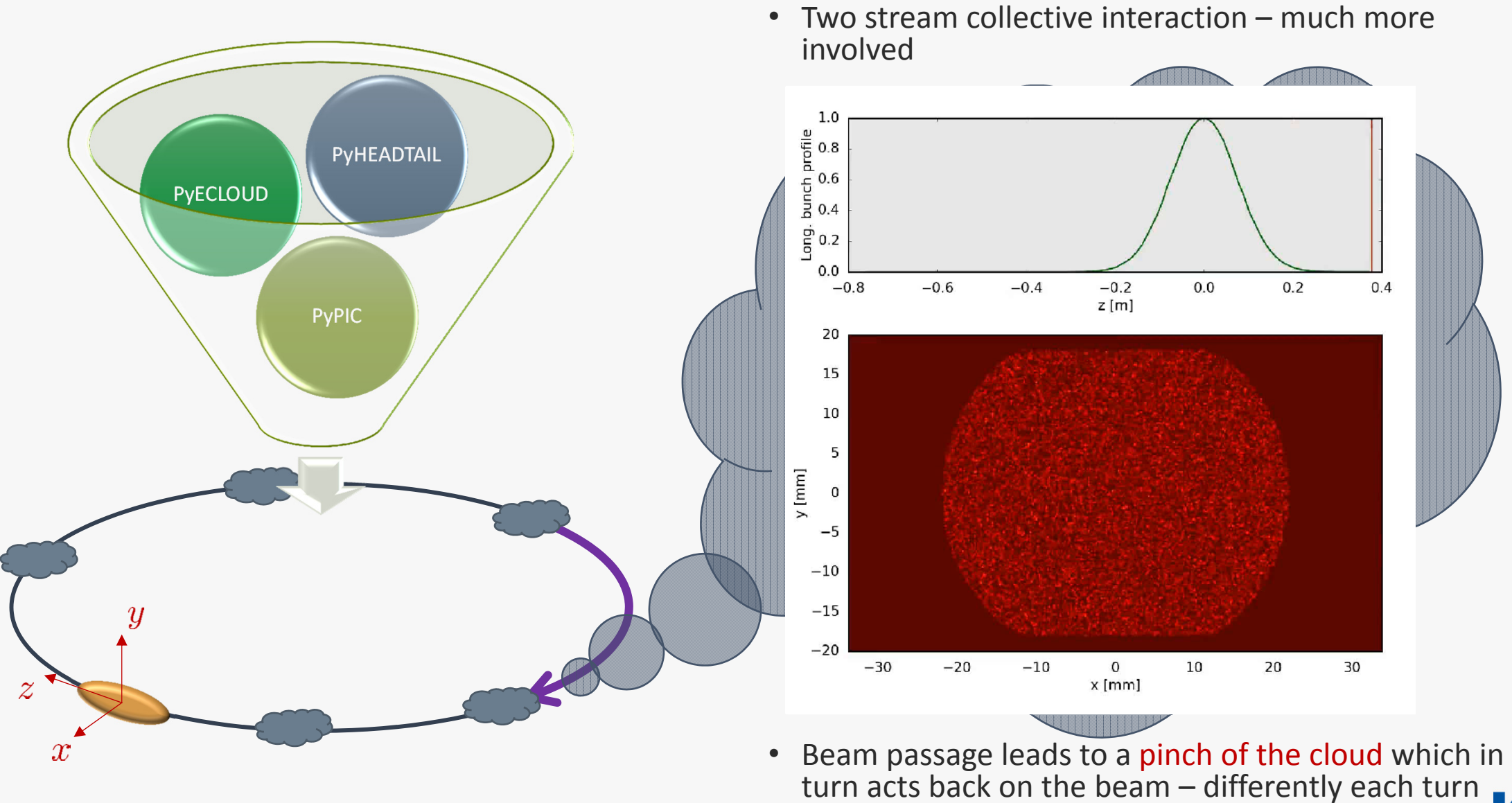

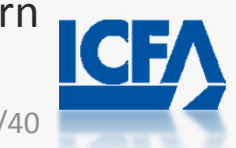

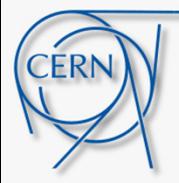

### Hollow Bunches

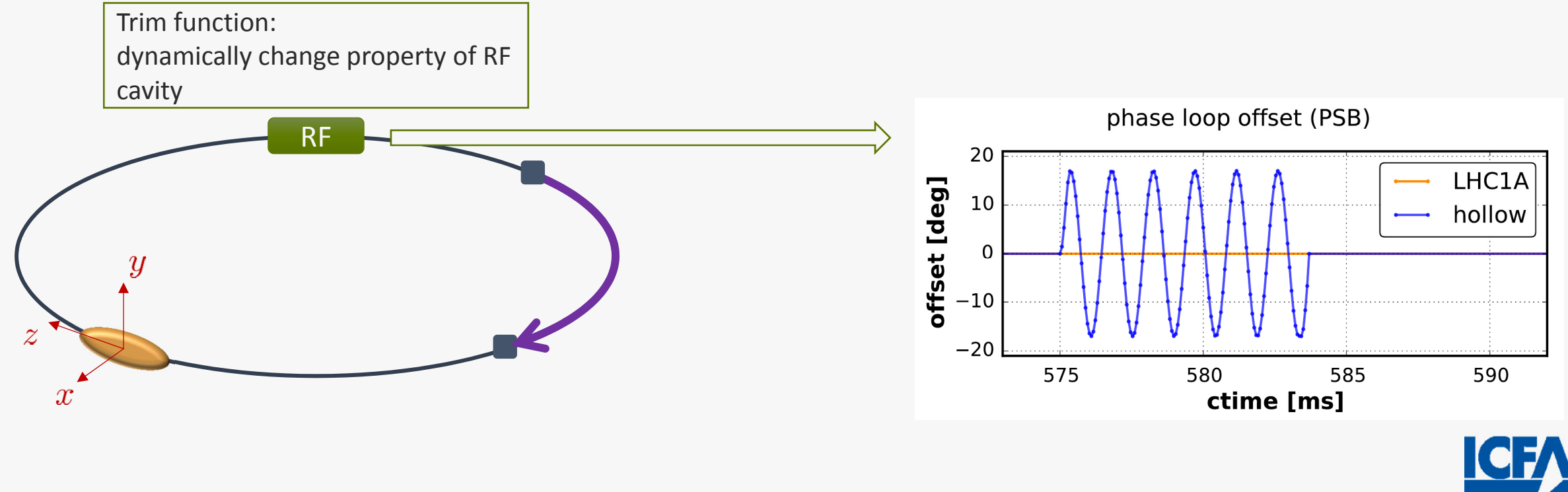

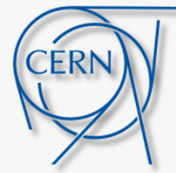

### Hollow Bunches

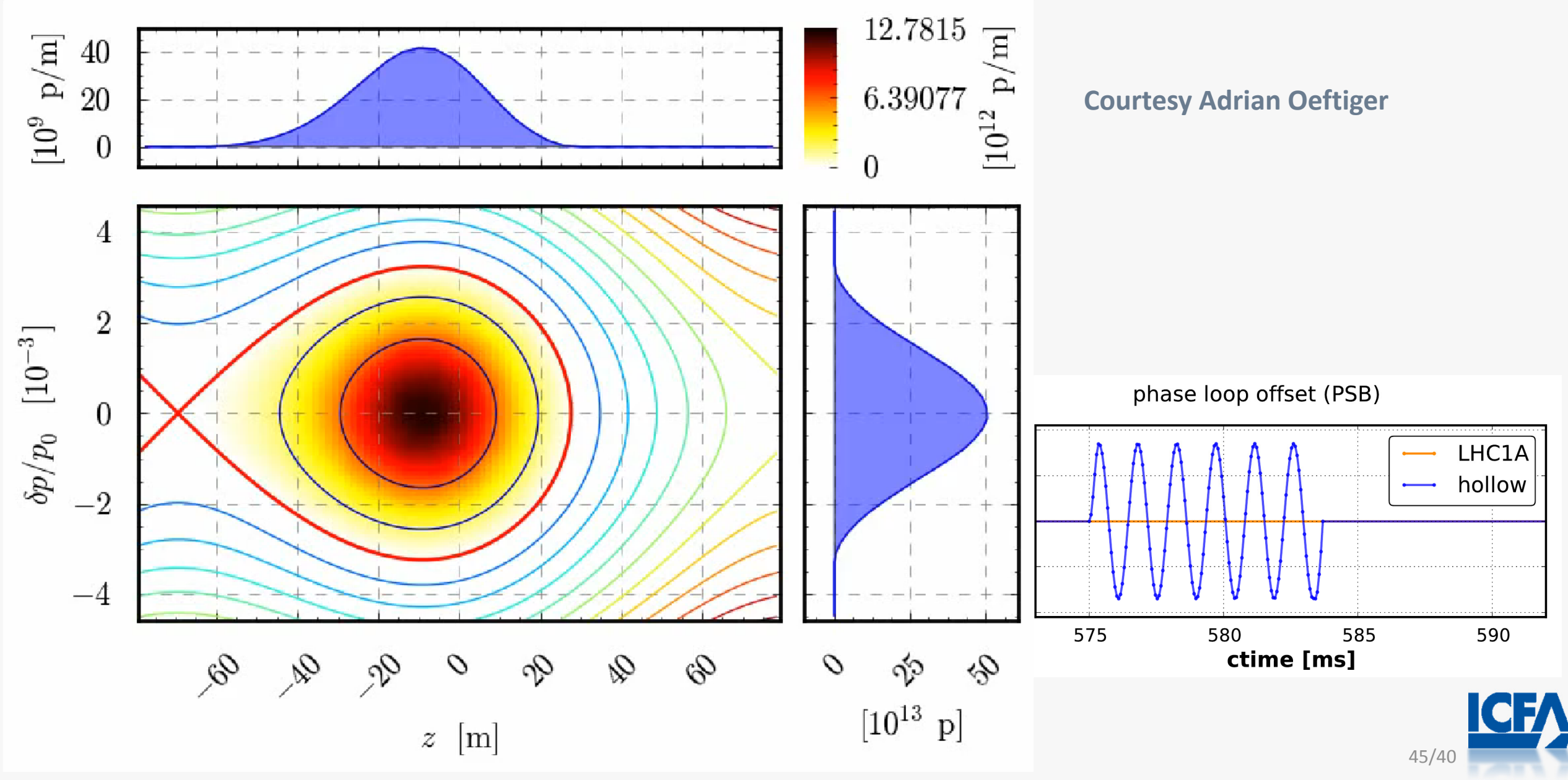

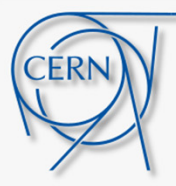

# Context manager for GPU supported functions

- 1. Setup simulation
- 2. Set context with context manager
- 3. Track bunch: correct implementation automatically chosen
- 4. Move data back to CPU

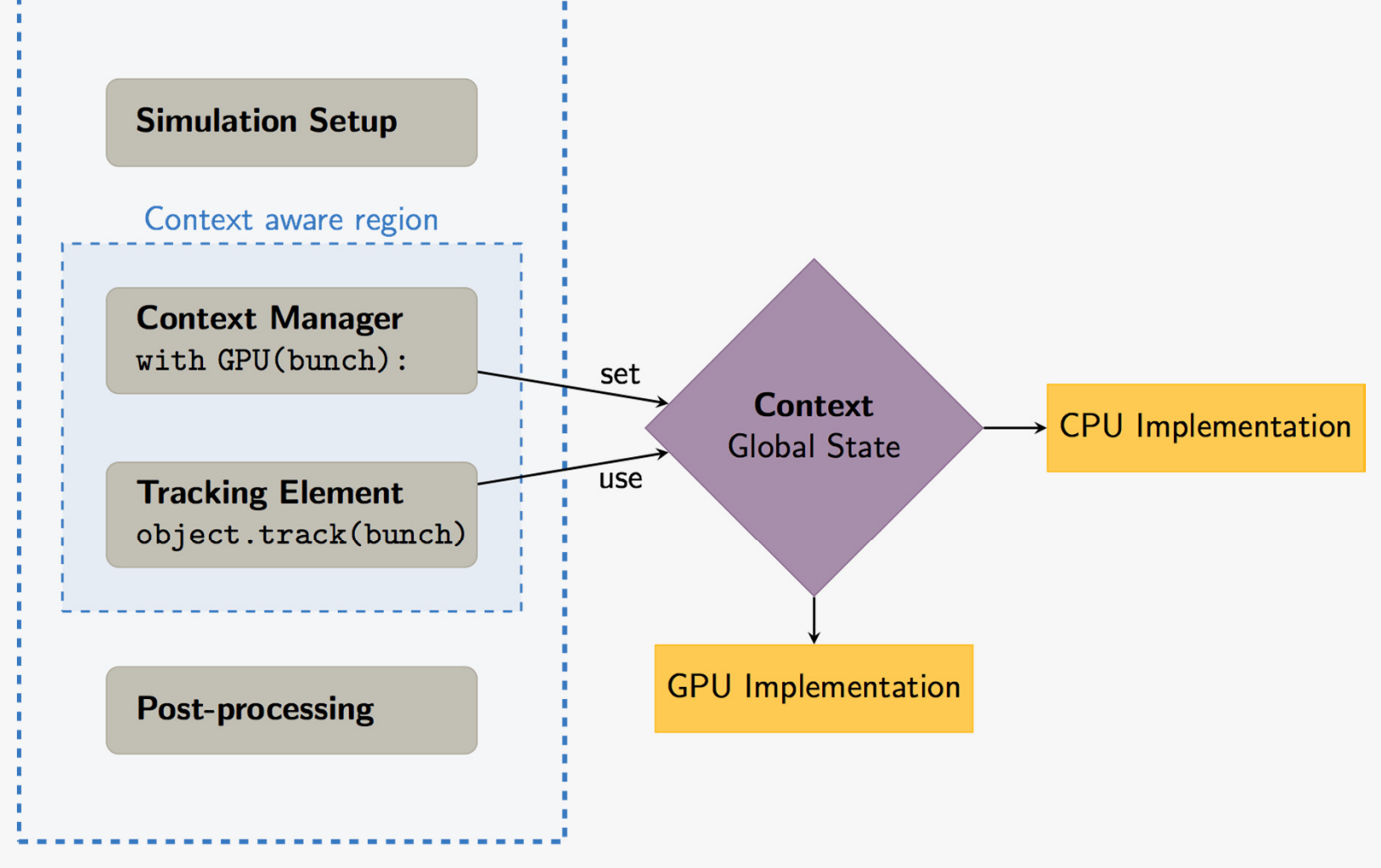

#### **A user does not need to care about the system internals**

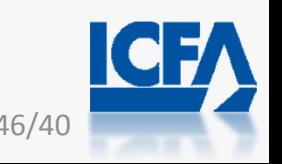

**User Script** 

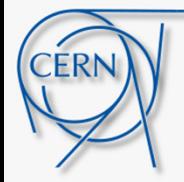

# Summary & Outlook

- Introduced collective effects and basic model of accelerator-beam systems used for simulations
- Highlighted some requirements for developers of modern computer simulation codes
- Highlighted the importance of performance and possibilities for improvement
- Showed some examples and applications
- Did not go into parallelisation techniques which **for collective effects become challenging**
- Parallelisation strategy would be to exploit all technics using a **hybrid approach**:

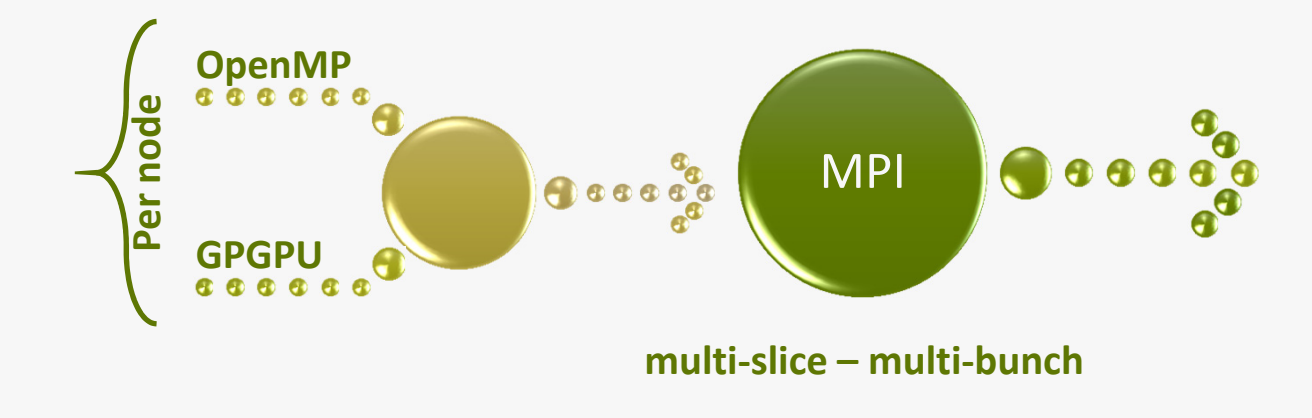

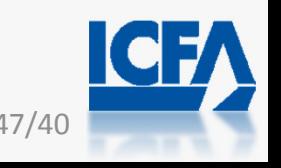

# BACKUP

BACKUP

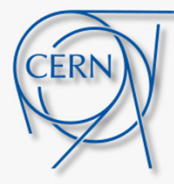

### Backup

### Outline:

- 1. Introduction
- 2. Basic model of the accelerator-beam system
- 3. Modern approaches and program architectures
- 4. Performance considerations
- 5. Applications, present status and perspectives

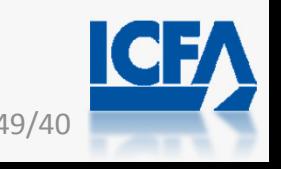

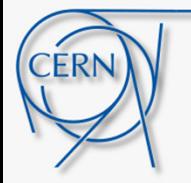

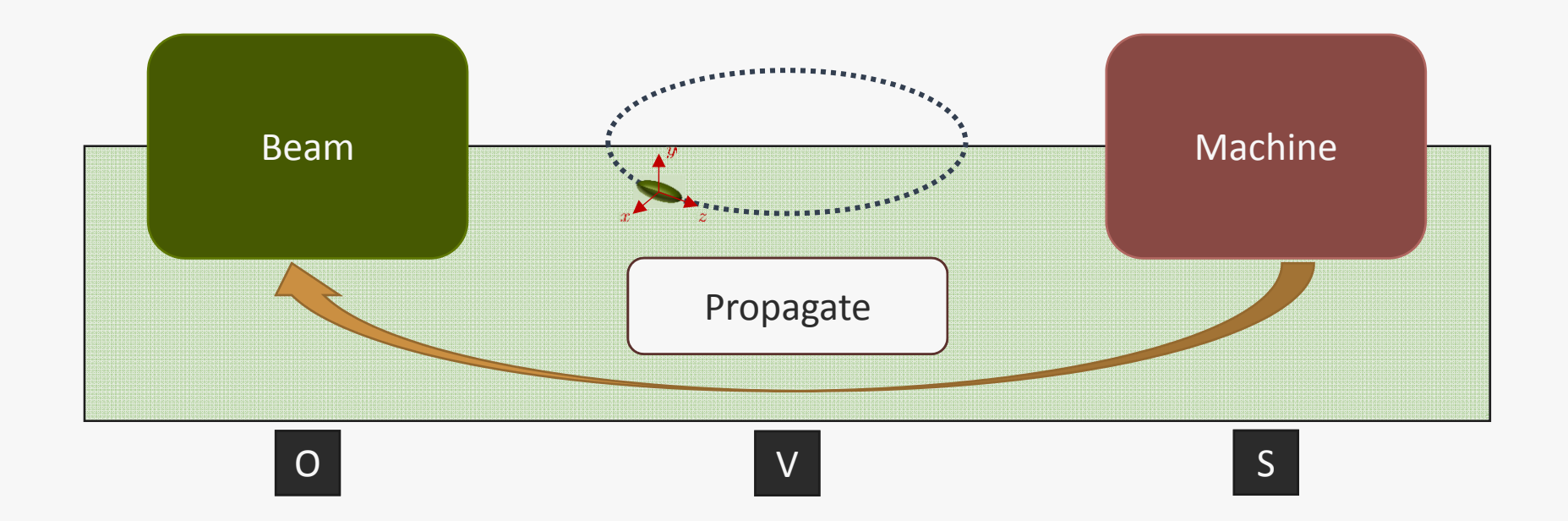

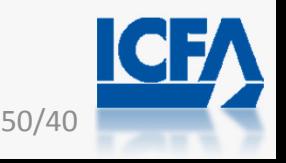

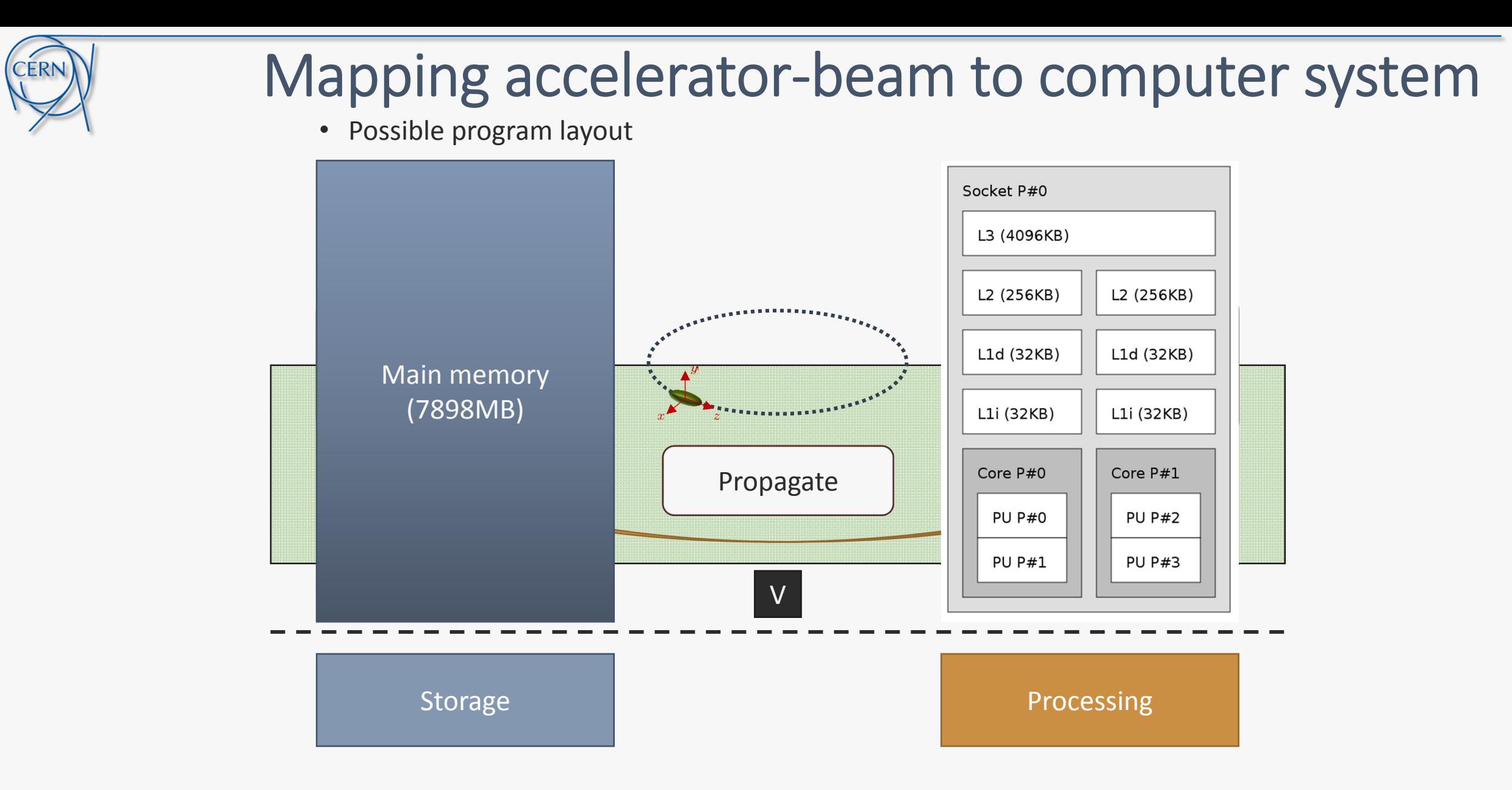

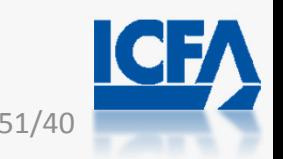

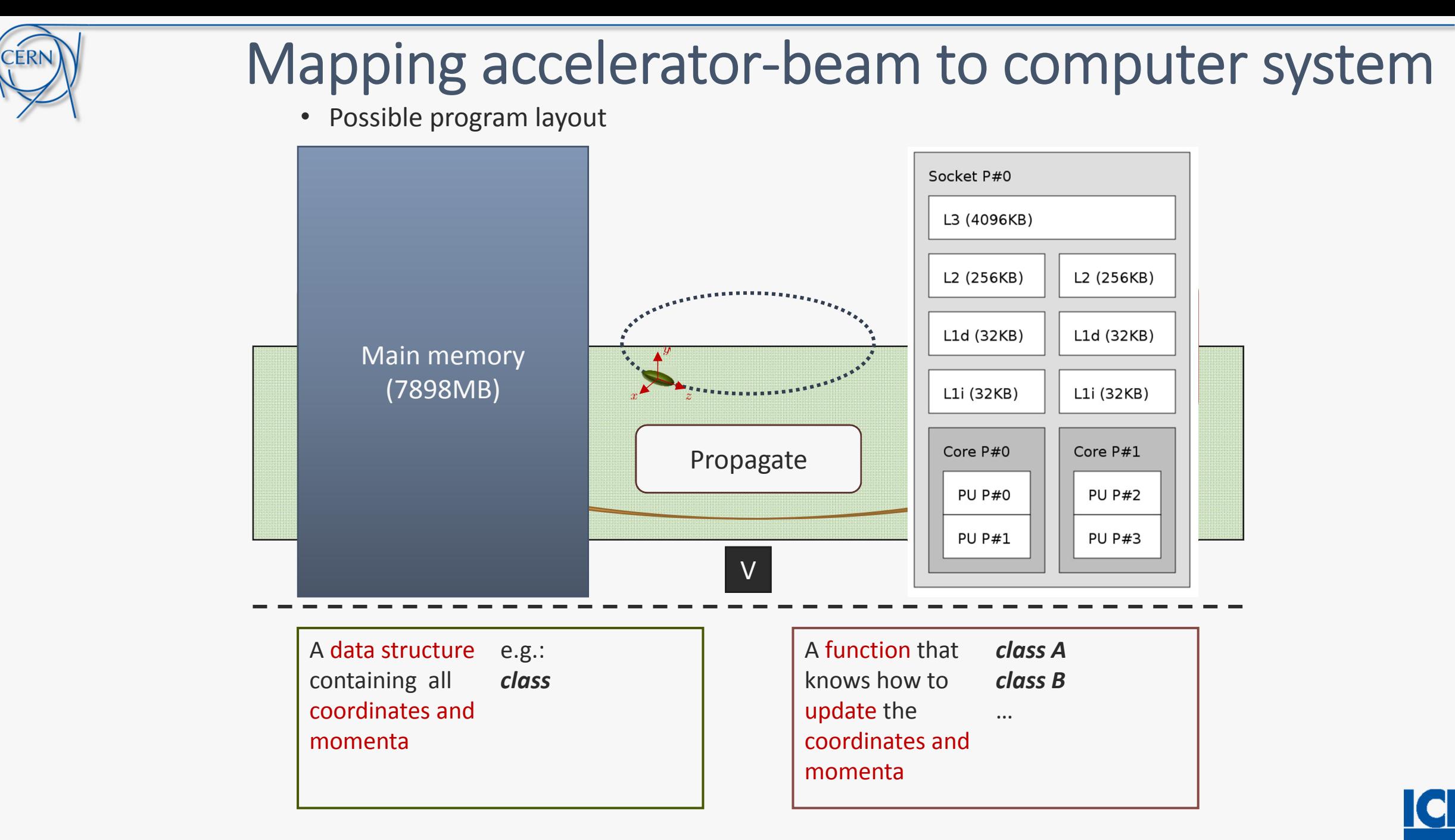

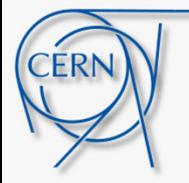

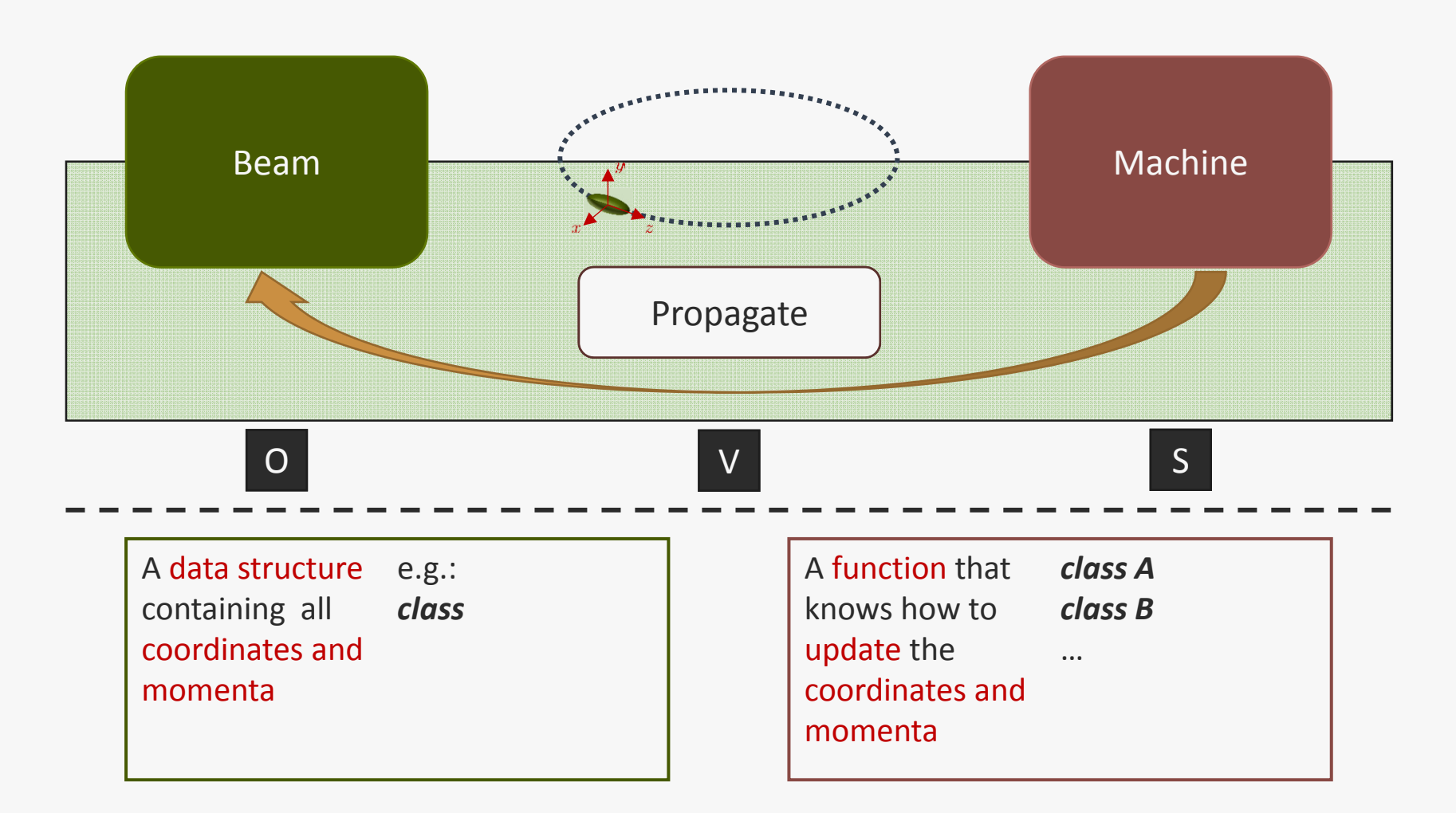

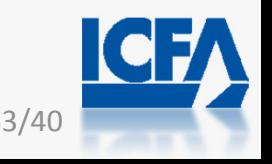

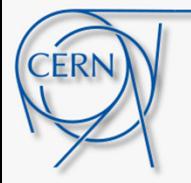

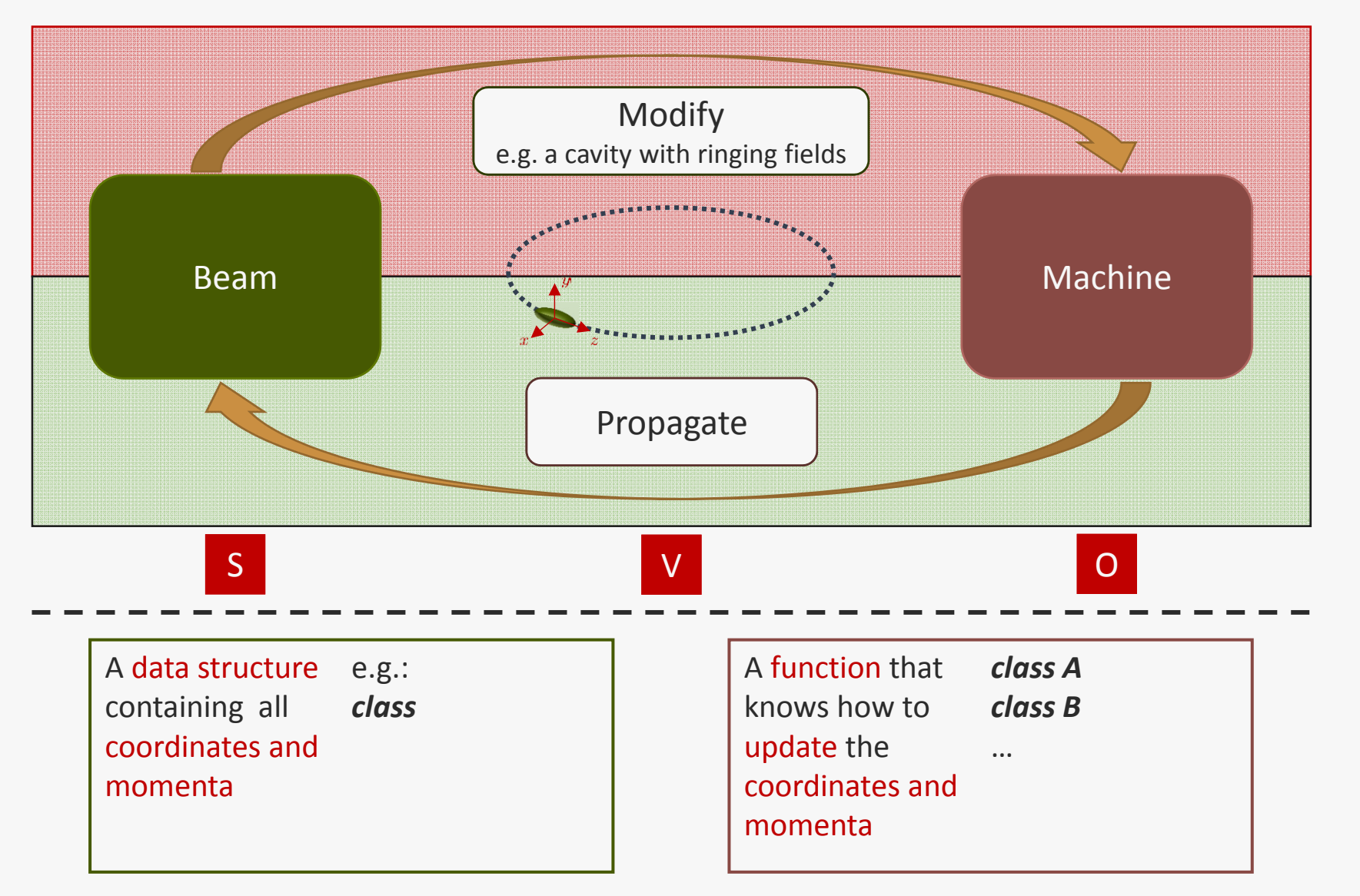

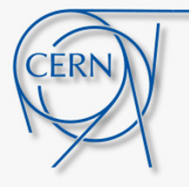

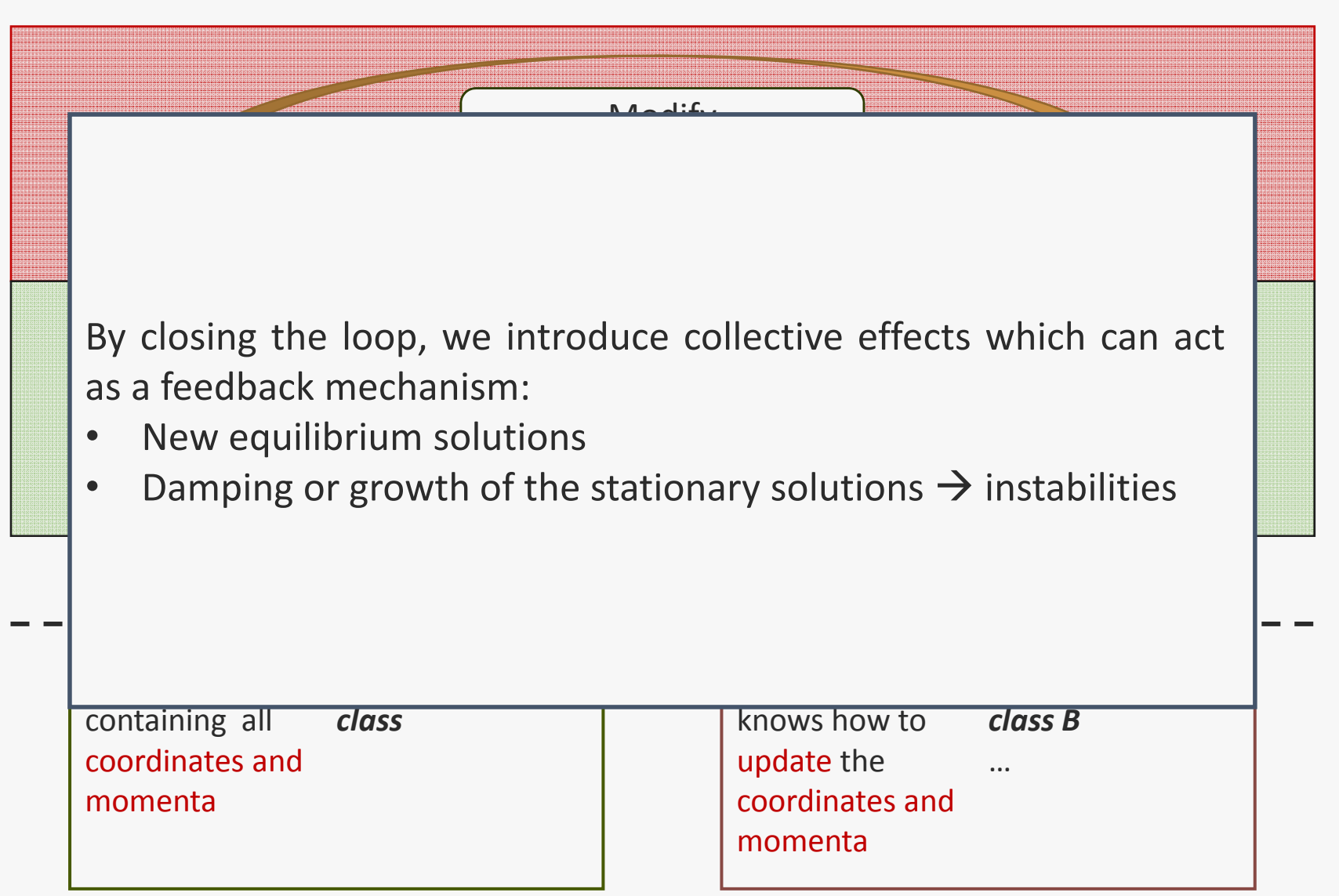

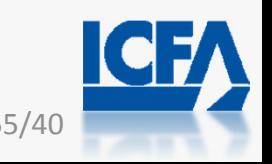

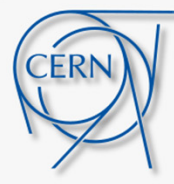

### Backup

### Outline:

- 1. Introduction
- 2. Basic model of the accelerator-beam system
- 3. Modern approaches and program architectures
- 4. Performance considerations
- 5. Applications, present status and perspectives

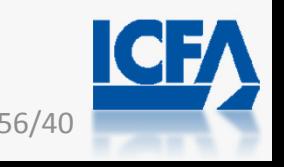

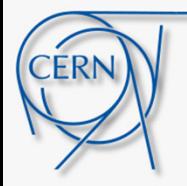

• We work today with rapidly changing simulation demands – this requires frequent and rapid code development which should preferably be close to physics rather than close to the hardware.

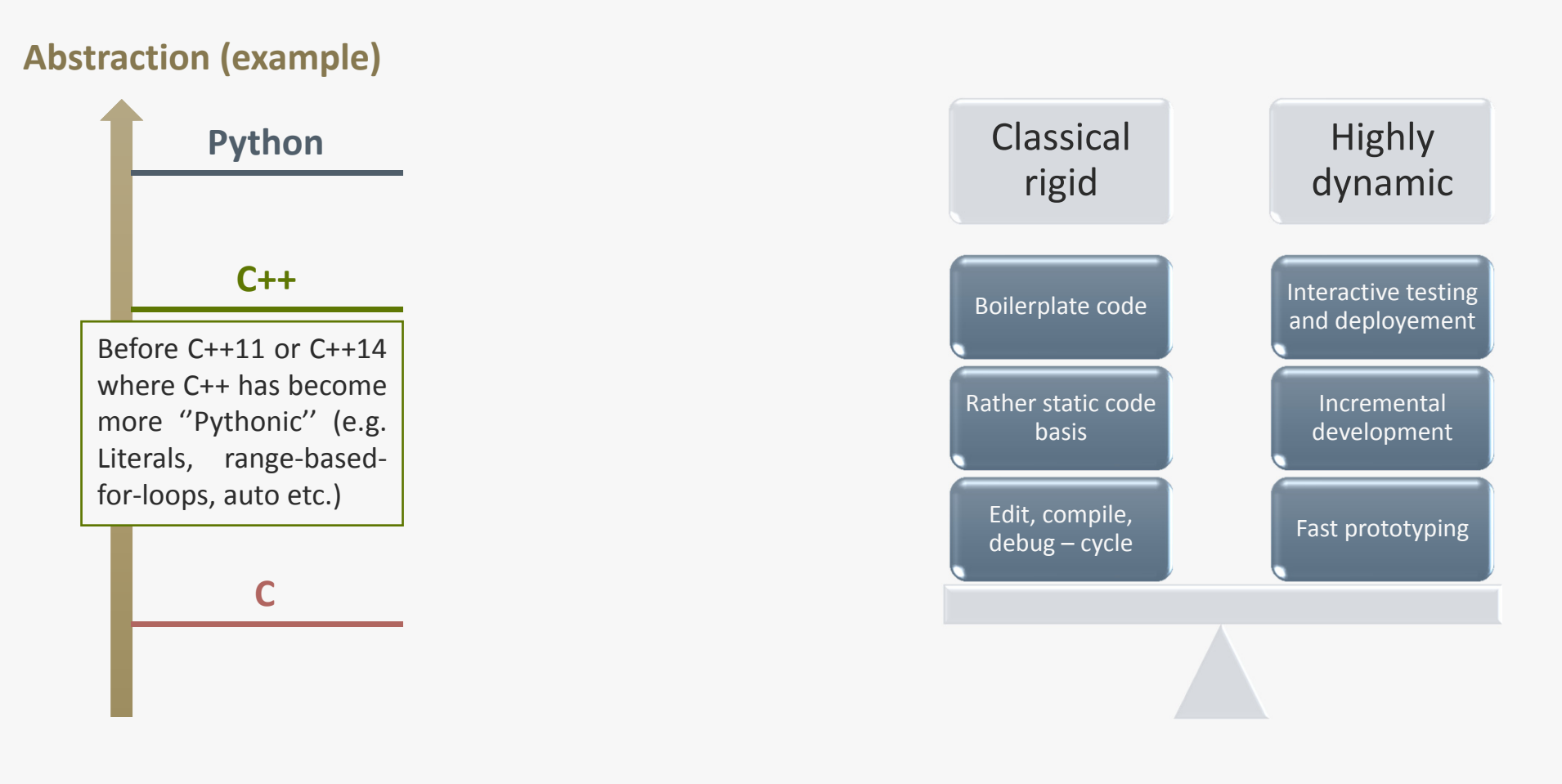

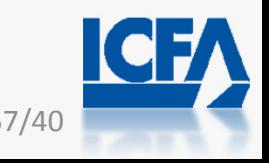

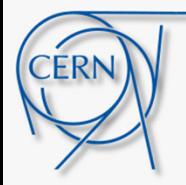

• We work today with rapidly changing simulation demands – this requires frequent and rapid code development which should preferably be close to physics rather than close to the hardware.

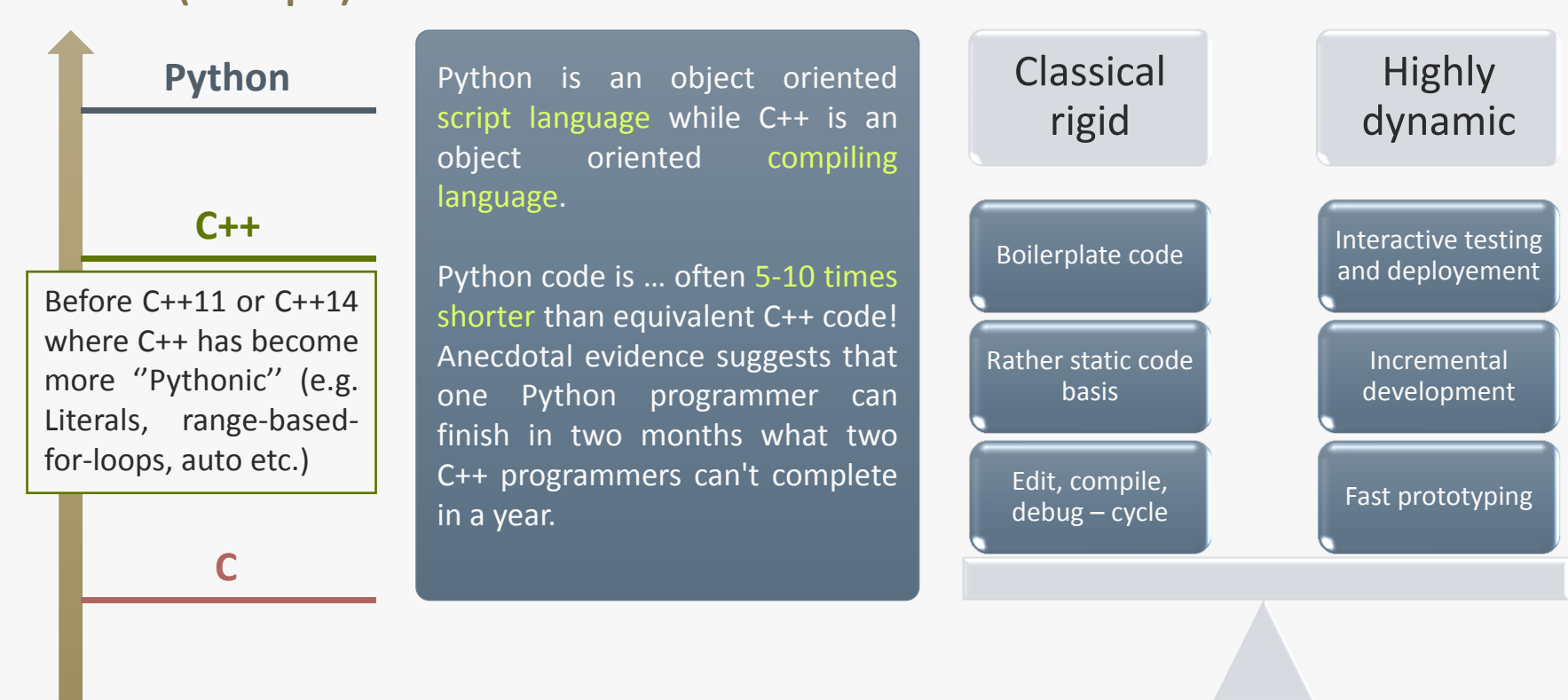

#### **Abstraction (example)**

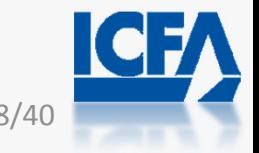

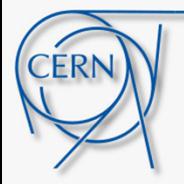

Highly

dynamic by the control of the control of the control of the control of the control of the control of the control of the control of the control of the control of the control of the control of the control of the control of t

Incremental development

*Sebastian Witowski*

• We work today with rapidly changing simulation demands – this requires frequent and rapid code development which should preferably be close to physics rather than close to the hardware.

#### **Abstraction (example)**

**C**

 $\mathbf{r}$ idi **Python** Python is an object oriented An important hitch remains on the F**AST** requirement:

> $\overline{\phantom{a}}$   $\overline{\phantom{a}}$   $\overline{\$ *Writing faster Python,* ent **Pyl** language. *"Python was not made to be fast… … but to make developers fast."*

Fast prototyping Being an interpreted language, strongly but dynamically ty Being an interpreted language, strongly but dynamically typed, Python can **be slow in execution**! This needs to be handled.

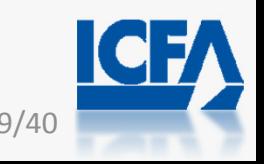

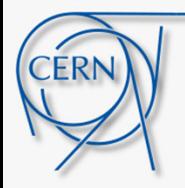

• We work today with rapidly changing simulation demands – this requires frequent and rapid code development which should preferably be close to physics rather than close to the hardware.

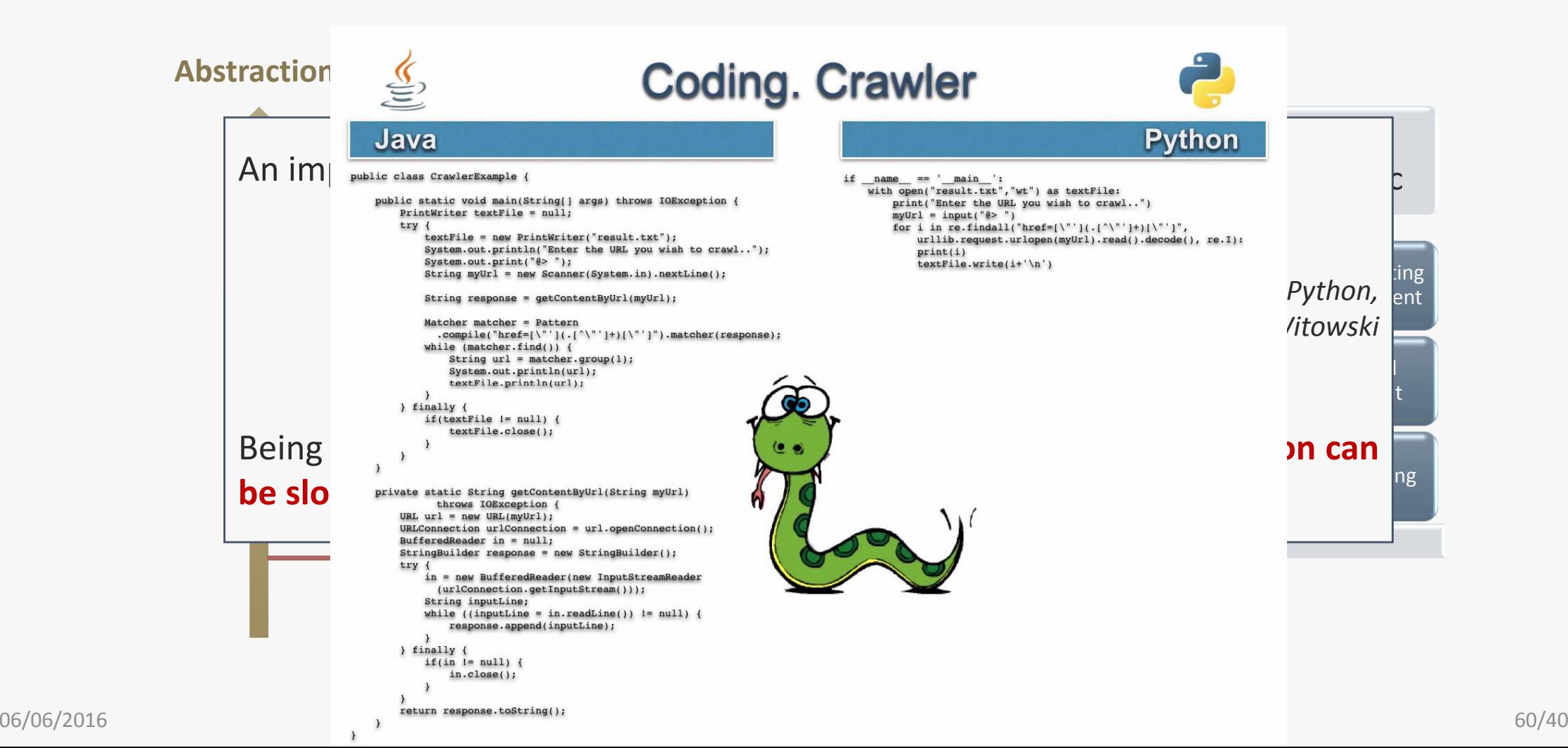

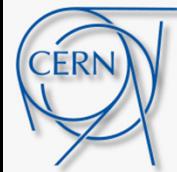

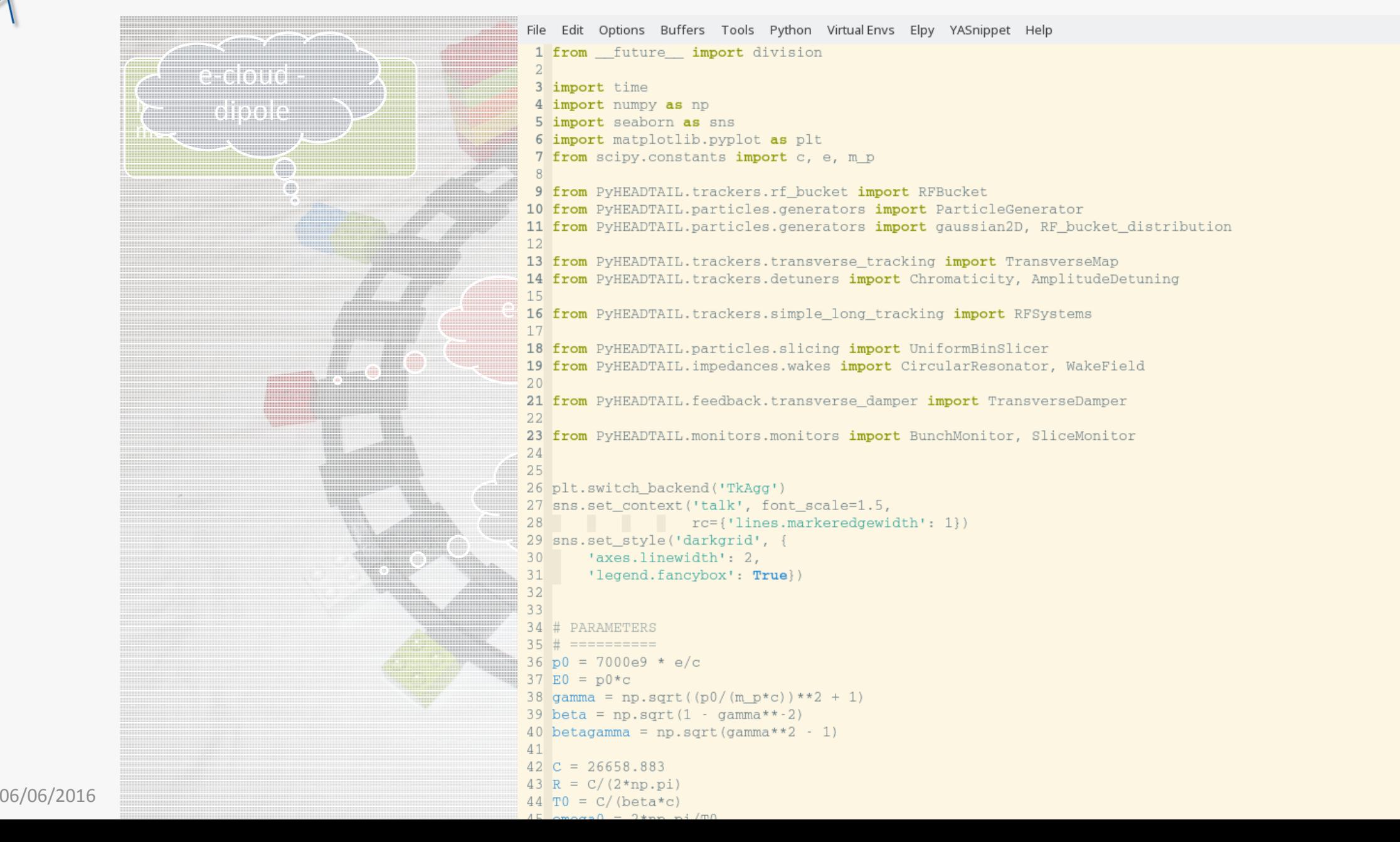

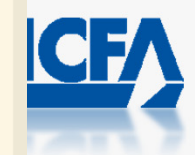

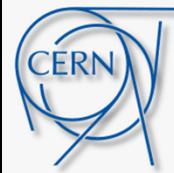

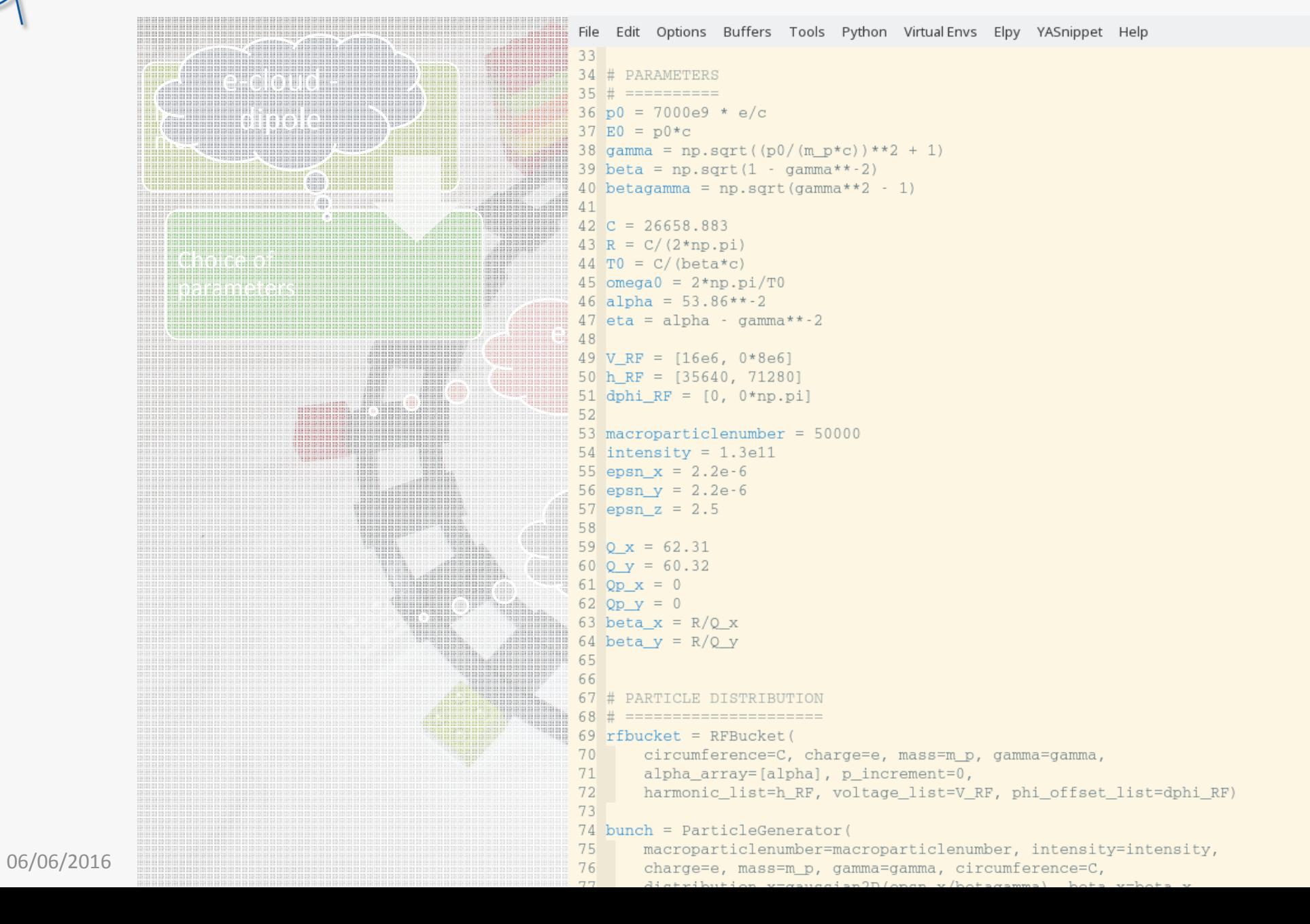

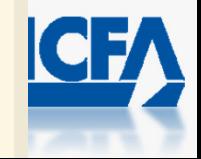

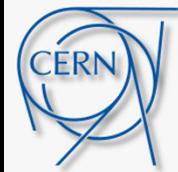

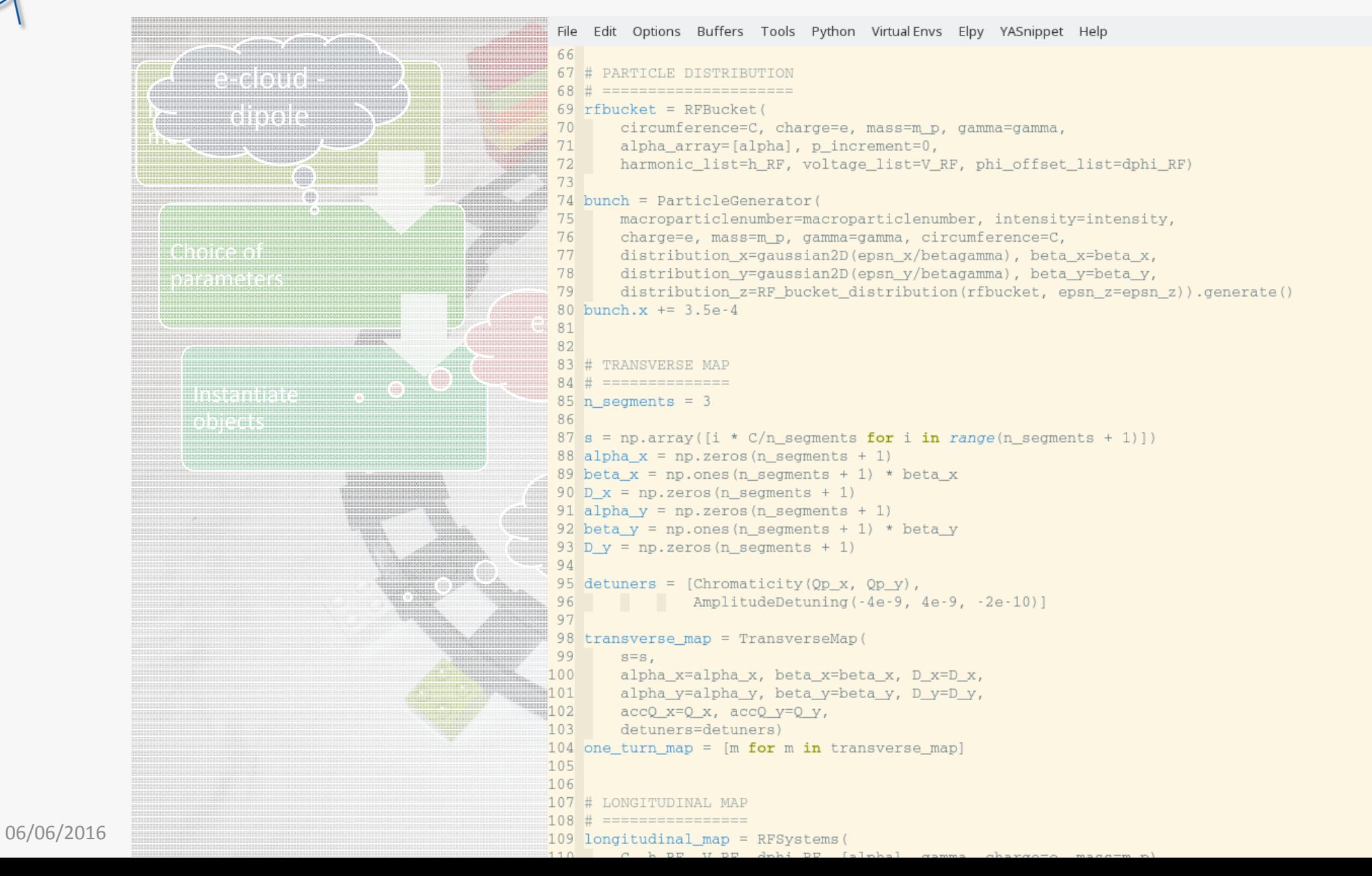

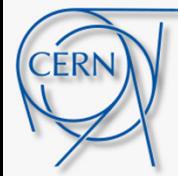

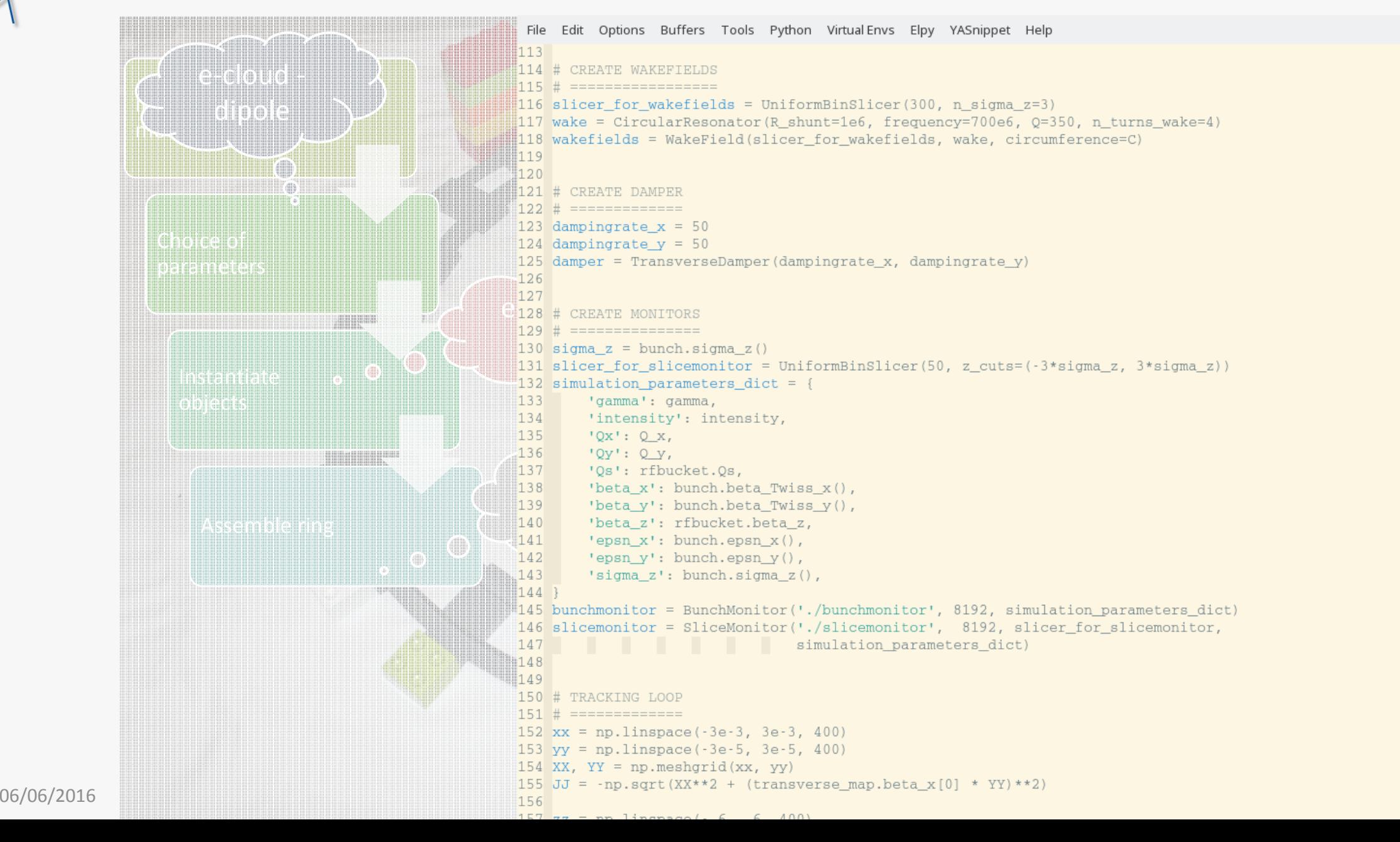

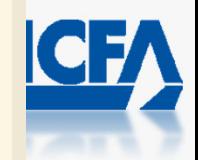

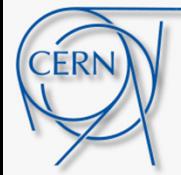

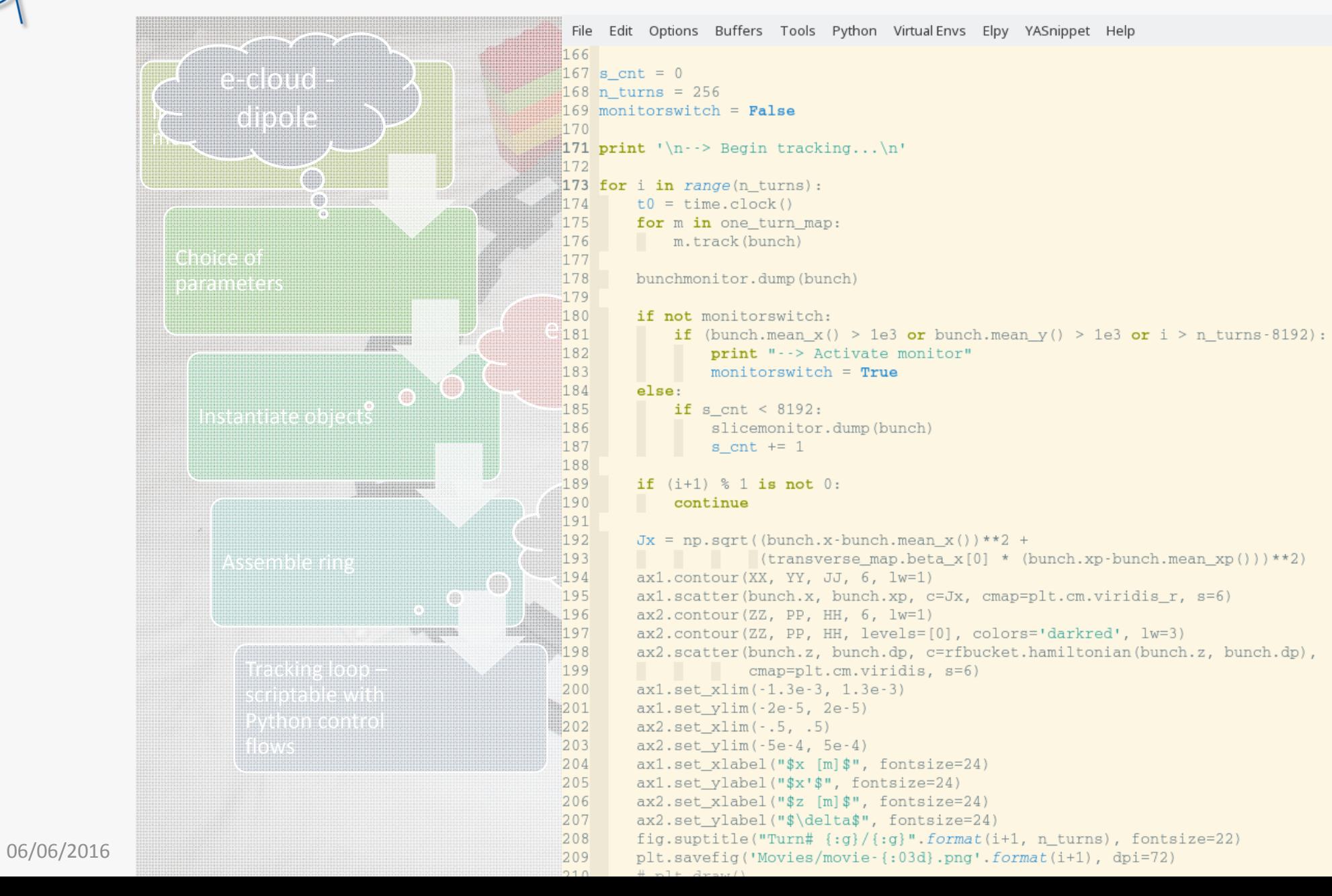

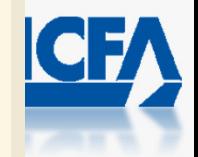

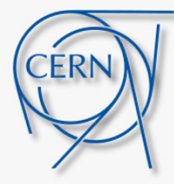

### Backup

### Outline:

- 1. Introduction
- 2. Basic model of the accelerator-beam system
- 3. Modern approaches and program architectures

#### 4. Performance considerations

5. Applications, present status and perspectives

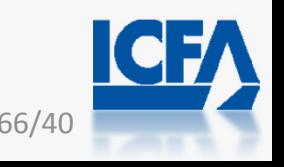

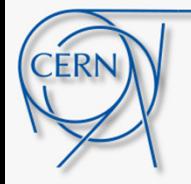

### Python extensions

Where do I want to spend most of my time coding in  $-$  in which world do I want to live?

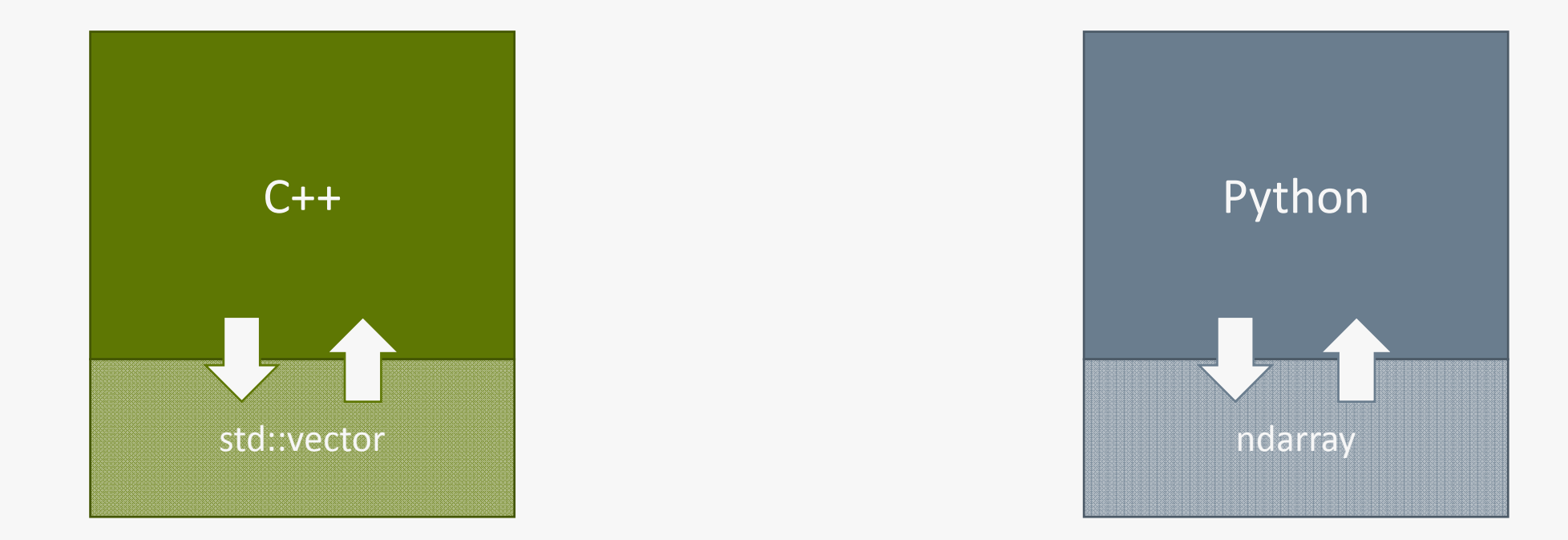

### This is where my native data structures should reside.

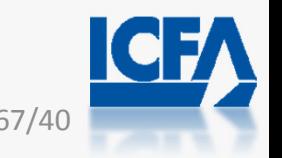

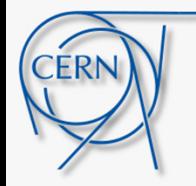

### Python extensions

Where do I want to spend most of my time coding in – in which world do I want to live?

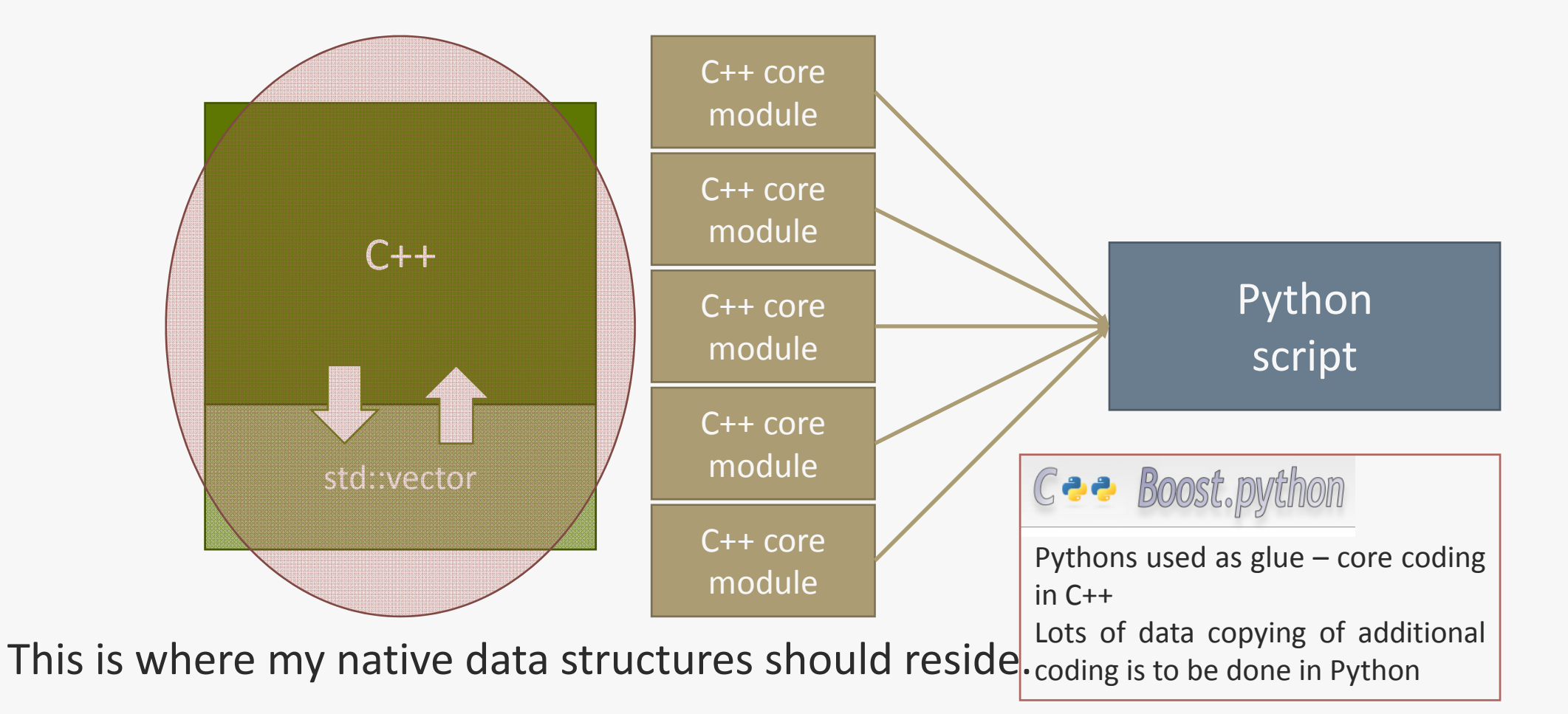

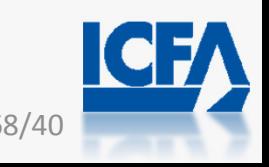

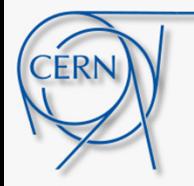

### Python extensions

Where do I want to spend most of my time coding in – in which world do I want to live?

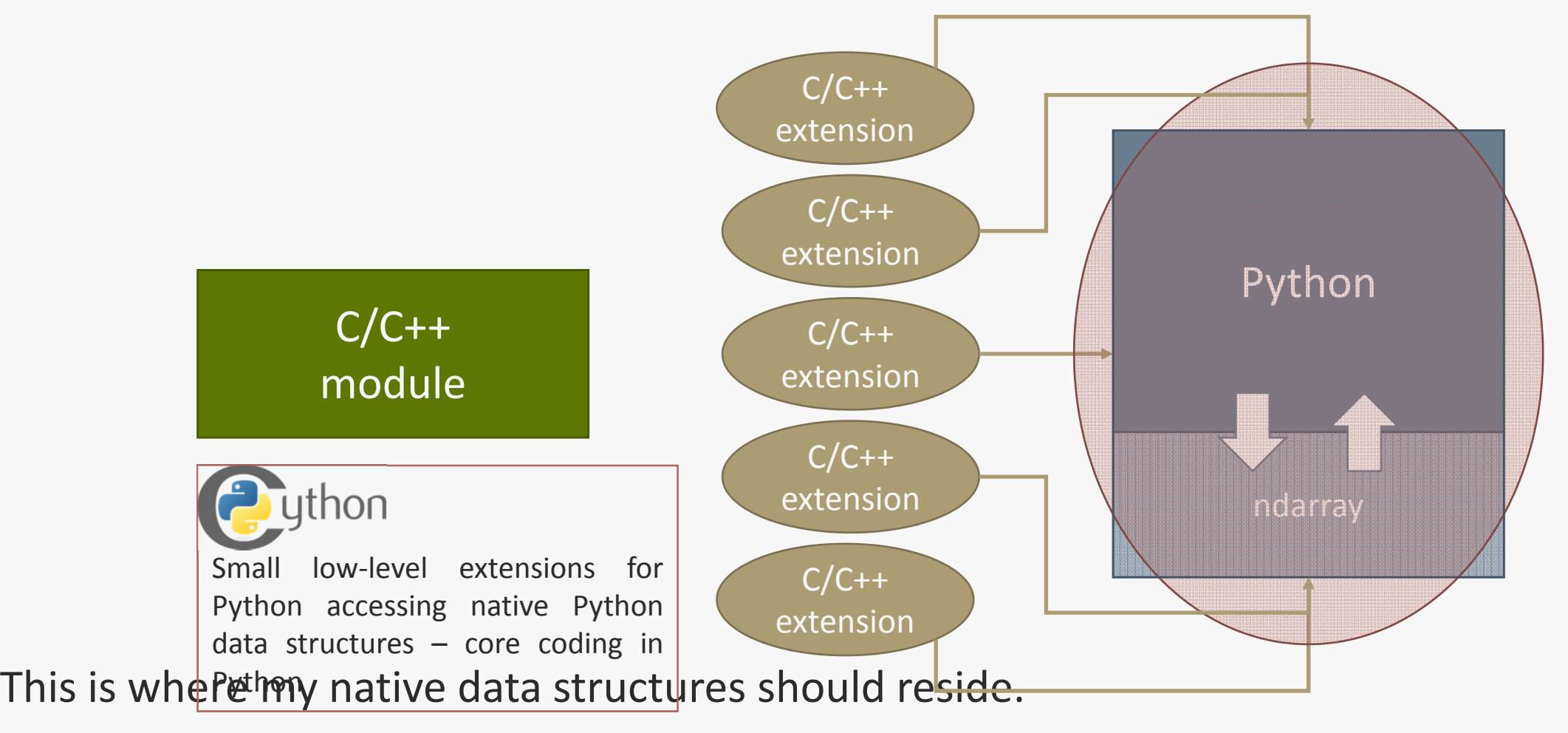

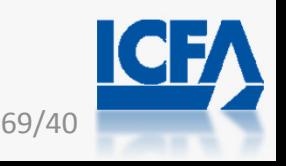

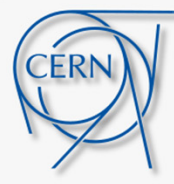

### Backup

### Outline:

- 1. Introduction
- 2. Basic model of the accelerator-beam system
- 3. Modern approaches and program architectures
- 4. Performance considerations
- 5. Applications, present status and perspectives

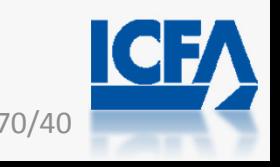

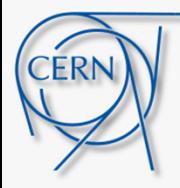

# Electron clouds in a bending magnet

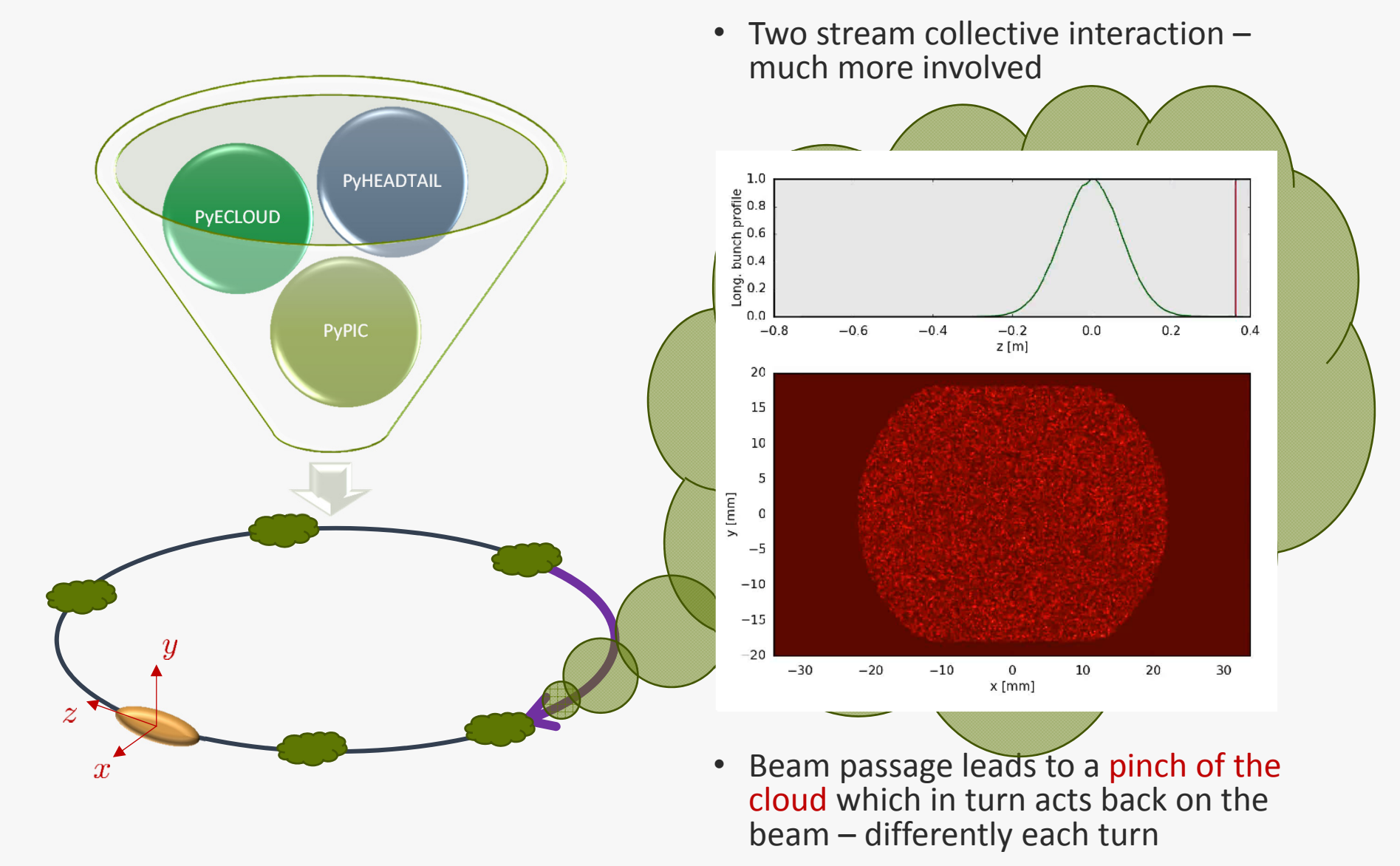

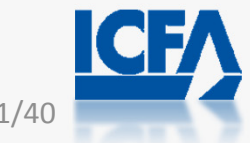

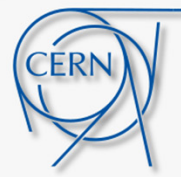

### Results: Benchmark Study

Typical application:

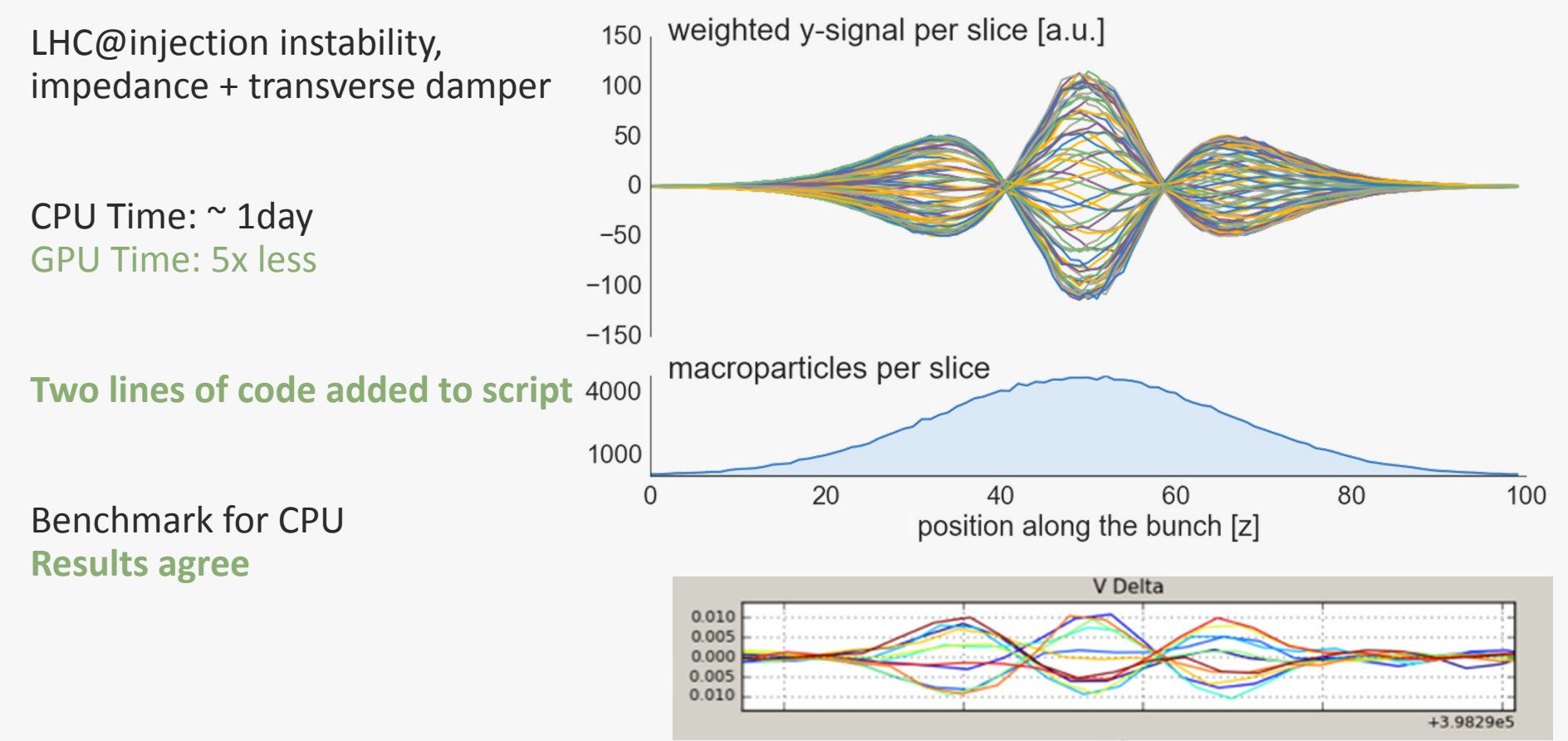

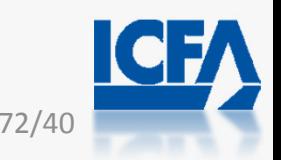